Министерство образования и науки Российской Федерации Федеральное государственное образовательное учреждение высшего профессионального образования «Кузбасский государственный технический университет имени Т.Ф. Горбачева»

А.М. Носов

# **ЭЛЕКТРОТЕХНИКА**

**Методических указаний к лабораторным работам**  (6 семестр)

Рекомендовано учебно-методической комиссией специальности 130410.65 «Горное дело» в качестве электронного издания для использования в учебном процессе

Кемерово 2013

#### Рецензенты:

Романенко Т. Ю. доцент кафедры общей электротехники Каширских В. Г. председатель УМК специальности 130410.65 «Горное дело» специализации «Электрификация и автоматизация горного производства»

**Носов Анатолий Михайлович. Электротехника**: методические указания к лабораторным работам (6 семестр) [Электронный ресурс]: для студентов специальности 130400.65 «Горное дело», специализации 130410.65 «Электрификация и автоматизация горного производства» дневной формы обучения / А. М. Носов. – Электрон. дан. – Кемерово– Систем. требования: Pentium IV; ОЗУ 8 Мб; Windows 95; мышь. - Загл. с экрана.

В работе предлагается студенту самостоятельно рассмотреть и решить вопросы подготовки к выполнению, оформлению и защите лабораторных работ по электрическим машинам и электронике. Даны краткие теоретические положения, облегчающие подготовку к занятиям, методические указания по выполнению и оформлению отчетов к лабораторным работам, ссылки на литературу с указанием страниц и контрольные вопросы к зачету.

> ГУ КузГТУ Носов А. М.

# **ИСПЫТАНИЕ АСИНХРОННОГО ДВИГАТЕЛЯ С ФАЗНЫМ РОТОРОМ**

#### **Цель работы**

Изучить устройство и принцип действия трехфазного асинхронного двигателя с фазным ротором. Изучить основные рабочие свойства двигателей. Приобрести навыки пуска и изменения направления вращения ротора. Изучить энергетическую диаграмму асинхронного двигателя.

Основные теоретические положения

Преобразование энергии в асинхронном двигателе, как и в других электрических машинах, связано с потерями энергии. Эти потери делятся на механические, магнитные и электрические.

Преобразование и распределение энергии в асинхронном двигателе показано на рис. 8.1.

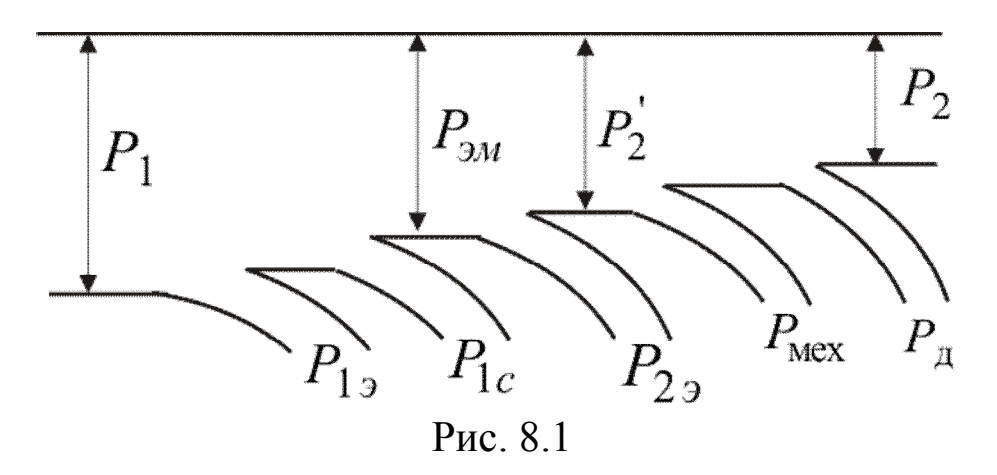

Из сети в обмотку статора поступает мощность  $P_1$ . Часть этой мощности расходуется на покрытие магнитных потерь в сердечнике статора  $P_{1c}$ , а также в обмотке статора на покрытие электрических потерь  $P_{19}$ , обусловленных нагревом обмотки,

$$
P_{13} = m_1 \cdot I_1^2 \cdot r_1, \tag{8.1}
$$

где *m*<sub>1</sub> – число фаз обмотки статора; *r*<sub>1</sub> – активное сопротивление одной фазной обмотки.

Оставшаяся часть мощности при помощи магнитного потока передается на ротор и поэтому называется электромагнитной мощностью

$$
P_{3M} = P_1 - (P_{1c} + P_{13}).
$$
 (8.2)

Часть электромагнитной мощности затрачивается на покрытие электрических потерь в обмотке ротора

$$
P_{23} = m_2 \cdot I_2^2 \cdot r_2 = m_1 \cdot I_2^2 \cdot r_2^2. \tag{8.3}
$$

Остальная часть электромагнитной мощности преобразуется в механическую мощность двигателя, называемую полной механической мощностью

$$
P_2 = P_{3M} - P_{23}.
$$
 (8.4)

Подставив в формулу (8.4) выражение для электрических потерь в роторе (8.3), можно записать следующее выражение полной механической мощности:

$$
P_2 = m_1 \cdot I_2^2 \cdot r_2 \cdot \frac{1-s}{s} = P_{23} \cdot \frac{1-s}{s}.
$$

Подставим полученное выражение в формулу полной механической мощности (8.4)

$$
P_{23} \cdot \frac{1-s}{s} = P_{3M} - P_{23} \, .
$$

Преобразовав это уравнение и решив его относительно электрических потерь в роторе, получим

$$
P_{29} = s \cdot P_{9M}.\tag{8.5}
$$

Из формулы (8.5) видим, что мощность электрических потерь в роторе пропорциональна скольжению. Поэтому работа асинхронного двигателя более экономична при малых скольжениях.

Следует отметить, что в роторе двигателя возникают также и магнитные потери, но ввиду небольшой частоты тока ротора  $(f_2 = f_1 \cdot s)$  эти потери настолько малы, что ими обычно пренебрегают.

Механическая мощность на валу двигателя  $P_2$  меньше полной механической мощности  $P_2$  на величину механических  $P_{\text{max}}$ и добавочных  $P_{\text{\tiny I}}$  потерь

$$
P_2 = P_2' - (P_{\text{Mex}} + P_{\text{A}}). \tag{8.6}
$$

Механические потери в асинхронном двигателе обусловлены трением в подшипниках и трением вращающихся частей о воздух. Добавочные потери вызваны наличием в двигателе полей рассеяния и пульсацией поля в зубцах ротора и статора.

Таким образом, полезная мощность асинхронного двигателя

$$
P_2 = P_1 - \Sigma P
$$

где  $\Sigma P$  – сумма всех потерь в асинхронном двигателе

$$
\Sigma P = P_{1c} + P_{13} + P_{23} + P_{\text{Mex}} + P_{\text{I}}.
$$

Коэффициент полезного действия асинхронного двигателя

$$
\eta_{\rm A} = \frac{P_2}{P_1} = 1 - \frac{\Sigma P}{P_1}.
$$
\n(8.7)

В зависимости от величины мощности асинхронных двигателей их КПД при номинальной нагрузке может быть в пределах от 83 до 95% (верхний предел соответствует двигателям большей мощности).

Домашнее задание

Изучить устройство и принцип действия трехфазного асинхронного двигателя с фазным ротором, ознакомиться с его рабочими свойствами и назначением пускового реостата.

Ознакомиться со стендом, измерительным комплектом и паспортными данными двигателя.

Подготовить бланк отчета, в котором начертить принципиальную схему двигателя, нагрузочного генератора и соединений измерительных приборов. Подготовить таблицы для записи результатов испытаний и расчетов, записать требуемые для расчета формулы.

## Описание установки

Мнемоническое изображение асинхронного двигателя с фазным ротором приведено на макетном поле стенда. Нагрузкой двигателя служит генератор постоянного тока. Для пуска двигателя применяется пусковой реостат  $R_{\scriptscriptstyle\rm II}$ , расположенный на стенде. Для размыкания цепи ротора используется автоматический выключатель <sup>2</sup> *SF* . Частота тока в цепи ротора определяется по числу колебаний стрелки амперметра, включенного в одну из фаз роторной цепи между щетками и пусковым реостатом. Ток, напряжение и мощность двигателя измеряются измерительным комплектом К505.

# Порядок выполнения работы

1. Осмотреть стенд, разобранный образец асинхронного двигателя с фазным ротором, рабочую установку. Записать паспортные данные двигателя, указанные в табличке на его корпусе и на макетном поле стенда.

2. Собрать схему, согласно рис. 8.2.

3. Автоматическим выключателем АП25 разомкнуть цепь ротора, подать напряжение на обмотку статора. Измерить токи, напряжения и мощности в фазах статора измерительным комплектом К505. Заполнить первый столбец табл. 8.1.

4. Отключить стенд. Замкнуть цепь ротора (АП25 включен). ВНИМАНИЕ! Пусковой реостат должен быть в положении "СТОП".

5. Подать напряжение на обмотку статора и постепенно перевести пусковой реостат из положения "СТОП" в положение "ХОД". Проследить за процессом пуска по изменению частоты колебаний стрелки амперметра в цепи ротора.

6. Записать показания приборов во второй столбец табл. 8.1. Генератор постоянного тока при этом не должен быть возбужден. Число полных колебаний стрелки амперметра в цепи ротора считать за 30 с.

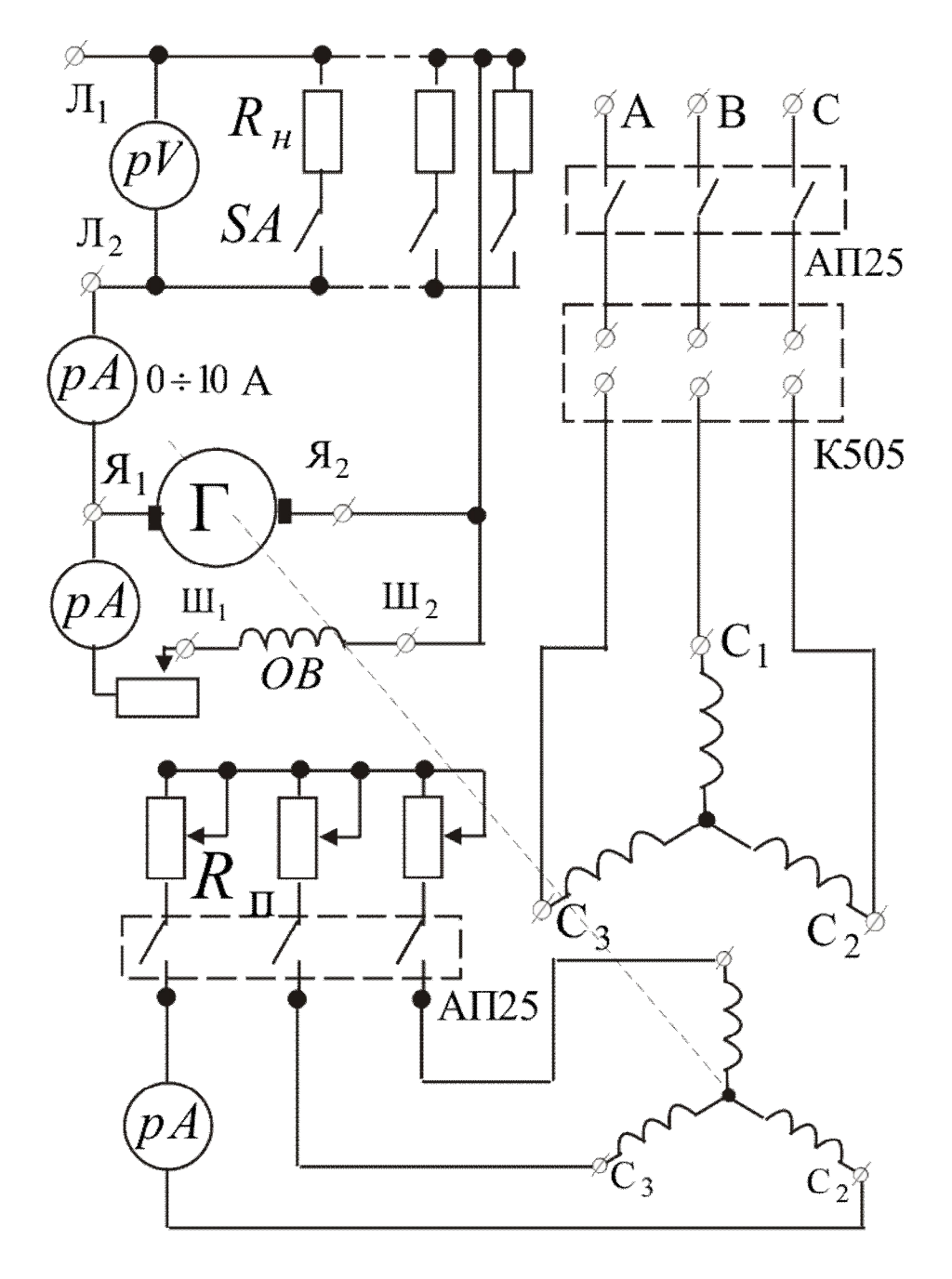

Рис. 8.2

7. Возбудить нагрузочный генератор и, изменяя с помощью выключателей *SA* нагрузку генератора, сделать еще 4-5 замеров, начиная с  $I_a = 0$ . Данные записать в третий столбец табл. 8.1.

8. При полной нагрузке двигателя выполнить опыт регулирования скорости путем введения в цепь ротора добавочного сопротивления *R*<sup>п</sup> . Изменение скорости видно по изменению частоты тока в роторе.

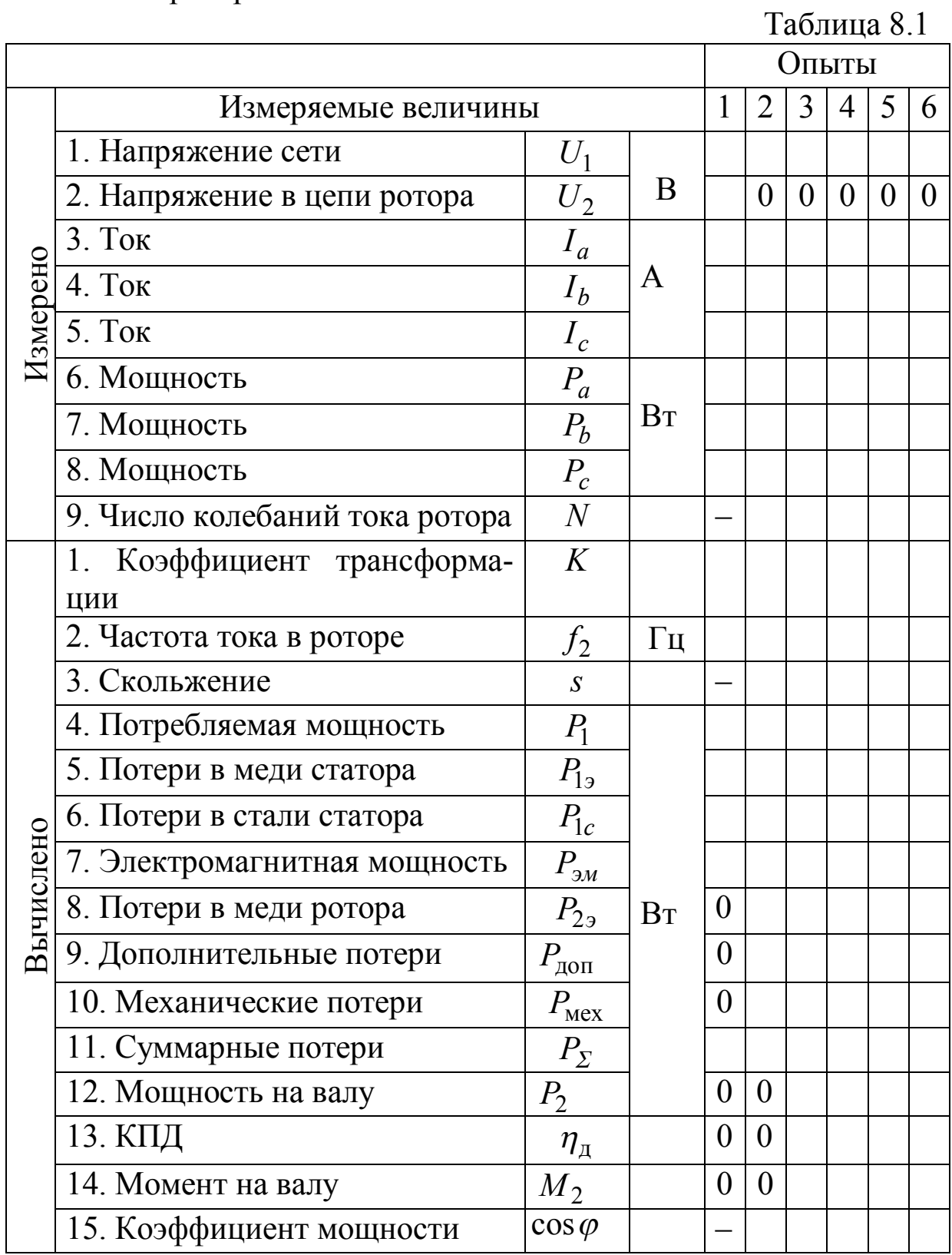

9. Отключить нагрузку, отключить цепь возбуждения генератора. Отключить питание стенда от сети. Разобрать схему.

# Обработка результатов

1. По данным первого опыта определить коэффициент трансформации *K* , потери в стали статора  $P_{\text{lc}}$ , величина которых является постоянной для всех режимов работы двигателя, поэтому полученное значение потерь в стали статора записать во все опыты.

2. По данным второго опыта определить механические потери в двигателе  $P_{\text{Mex}}$ , величина которых также постоянна и не зависит от режима работы двигателя. Величину механических потерь также записать во все опыты.

3. По результатам 2 – 6 опытов рассчитать энергетические показатели асинхронного двигателя и построить энергетическую диаграмму. На диаграмме показать полученные значения всех составляющих величин.

4. Рассчитать и построить рабочие характеристики двигателя:

$$
I_1
$$
,  $P_1$ ,  $M_2$ ,  $\eta_{\pi}$ ,  $n_2$ ,  $\cos\varphi$ ,  $s = f(P_2)$ .

5. Построить примерный вид пусковых характеристик, изменение пускового тока и скорости вращения ротора при пуске.

### Методические указания

1. Коэффициент трансформации определяется 2 1 *U U*  $K=\frac{0}{\pi r}$ .

2. Потери в стали статора составляют примерно 50 % от потерь в первом опыте  $P_{1c} = 0.5(P_1 - P_1)$ , потому что площади сердечников статора и ротора примерно равны:

 $\Gamma$ де  $P_1 = P_a + P_b + P_c$  – мощность, потребляемая двигателем из сети;  $P_{19} = 3 \cdot r_{\phi} \cdot I_1^2$  – электрические потери в статоре (потери в меди);  $r_{\phi}$  = 0,3 Ом – сопротивление фазы статора;  $I_1 = \frac{I_a + I_b + I_c}{2}$  -средний ток фазы статора. Полученный результат записывается во все опыты (1-6).

3. Частота тока в статоре  $f_2 = N/30$ , где  $N$  – число полных колебаний стрелки амперметра за 30 секунд, начиная со второго замера.

4. Скольжение  $s = \frac{f_2}{50} = \frac{n_1 - n_2}{n_1}$ .

5. Электромагнитная мощность  $P_{3M} = P_1 - (P_{13} + P_{1c})$ .

6. Дополнительные потери  $P_{\text{non}} = 0.005 P_1$ .

7. Электрические потери в обмотке ротора  $P_{23} = s \cdot P_{3M}$ .

8. Механические потери определяются по данным второго опыта  $P_{\text{mex}} = P_{\text{3M}} - (P_{23} + P_{\text{AOH}})$ . Полученный результат записывается во все опыты  $(2-6)$ .

9. Суммарные потери  $P_{\Sigma} = P_{1c} + P_{13} + P_{\text{max}} + P_{\text{non}} + P_{23}$ .

10. Полезная мощность  $P_2 = P_1 - P_2$ .

11. Коэффициент полезного действия (КПД)  $\eta_{\mu} = \frac{P_2}{P}$ .

12. Коэффициент мощности  $\cos \varphi = \frac{P_1}{\sqrt{3} \cdot U_1 I_1}$ , если измеря-

лись линейные напряжения и  $\cos \varphi = \frac{P_1}{3U_1 L_1}$ , если измерялись фаз-

ные напряжения.

13. Вращающий момент на валу  $M_2 = \frac{P_2}{1.02 n \cdot (1 - \epsilon)}$ , Н·м.

#### Контрольные вопросы

1. Назовите преимущества и недостатки двигателей с фазным ротором.

2. Почему при введении активного сопротивления в цепи ротора пусковой ток уменьшается, а пусковой момент возраста $er?$ 

3. Какие способы пуска асинхронных двигателей с фазным ротором Вы знаете?

4. Какие графики называют рабочими характеристиками трехфазных асинхронных двигателей?

5. С какой частотой изменяется ток в обмотке ротора исследуемого двигателя?

6. Показания каких приборов, установленных на стенде, следует использовать при определении коэффициента полезного действия двигателя?

7. Как зависит критическое скольжение асинхронного двигателя от величины сопротивления реостата в цепи его ротора?

8. Каково назначение реостата в цепи ротора асинхронного двигателя с фазным ротором?

Литература

 $[1, 14.1 - 14.14, c. 411 - 440]$ 

# **Лабораторная работа № 9**

# **ДВИГАТЕЛЬ ПОСТОЯННОГО ТОКА С ПАРАЛЛЕЛЬНЫМ ВОЗБУЖДЕНИЕМ**

# **Цель работы**

Изучение устройства и принципа действия электродвигателя постоянного тока. Изучение схемы включения двигателя постоянного тока с параллельным возбуждением. Получение навыков управления пуском двигателя, изменением направления вращения якоря и регулированием скорости. Получение регулировочной, скоростной, механической и рабочих характеристик двигателя.

Основные теоретические положения

Чтобы выполнить пуск и регулирование скорости двигателя параллельного возбуждения используются два реостата. Схема включения в сеть двигателя показана на рис. 9.2.

Реостат в цепи возбуждения  $r_{B/I}$  служит для регулирования скорости вращения двигателя. При уменьшении сопротивления реостата увеличивается ток в обмотке возбуждения  $I_{\scriptstyle g}$ , а следовательно, возрастает поток *Ф*, что вызовет уменьшение скорости. При увеличении  $r_{B,I}$  скорость вращения двигателя увеличивается. Зависимость скорости вращения от величины тока возбуждения выражается регулировочной характеристикой двигателя  $n = f(I_e)$  при  $I_a$  = const и  $U_a$  = const.

На рис. 9.1 а представлены две регулировочные характеристики двигателя, снятые при различных значениях тока якоря. Кривая 2 располагается ниже кривой 1, так как при токе  $I_a = I_{a}$  падение напряжения в цепи якоря оказывает большее влияние на скорость вращения, чем размагничивающее действие реакции якоря. Однако при малых значениях тока возбуждения кривые сначала пересекаются (точка а), а затем кривая 2 располагается выше кривой 1. Объясняется это тем, что при ослабленном магнитном потоке возбуждения (при малых значениях  $I_{e}$ ) размагничивающее действие реакции якоря при токе  $I_a = I_{a\mu}$  влияет на скорость вращения больше, чем падение напряжения в цепи якоря. Из регулировочных характеристик также видно, что при малых значениях тока возбуждения, а тем более при обрыве цепи возбуждения (*I<sub>в</sub>* = 0) скорость вращения двигателя неограниченно возрастает, что приводит к "разносу" двигателя, т. е. его механическому разрушению.

Эксплуатационные свойства двигателя определяются его рабочими характеристиками, под которыми понимают зависимость скорости вращения *n*, величины тока  $I_a$ , полезного момента  $M_2$ , вращающего электромагнитного момента *М* от мощности на валу двигателя  $P_2$  при  $U_a$  = const и  $I_a$  = const (рис. 9.1  $\delta$ ).

Для анализа зависимости  $n = f(P_2)$ , которая обычно называется скоростной характеристикой, обратимся к формуле

$$
n = \frac{U_a - I_a \cdot R_a}{C_e \Phi},
$$

из которой видно, что при неизменном напряжении *U<sup>a</sup>* на скорость вращения влияют два фактора: падение напряжения в цепи

якоря  $I_a \cdot R_a$  и поток возбуждения  $\Phi$ . При увеличении нагрузки уменьшается числитель. Вследствие реакции якоря также уменьшается знаменатель *Ф*. Обычно ослабление потока, вызванное реакцией якоря, невелико, и первый фактор влияет на скорость вращения сильнее, чем второй. В итоге скорость вращения двигателя с ростом нагрузки уменьшается. Если же реакция якоря в двигателе сопровождается более значительным ослаблением потока *Ф*, то скорость вращения с увеличением нагрузки будет возрастать, как это показано пунктирной кривой на рис. 9.1 б. Однако такая зависимость *n* = *f*(*P*<sup>2</sup> ), является нежелательной, так как она обычно не удовлетворяет условию устойчивой работы двигателя.

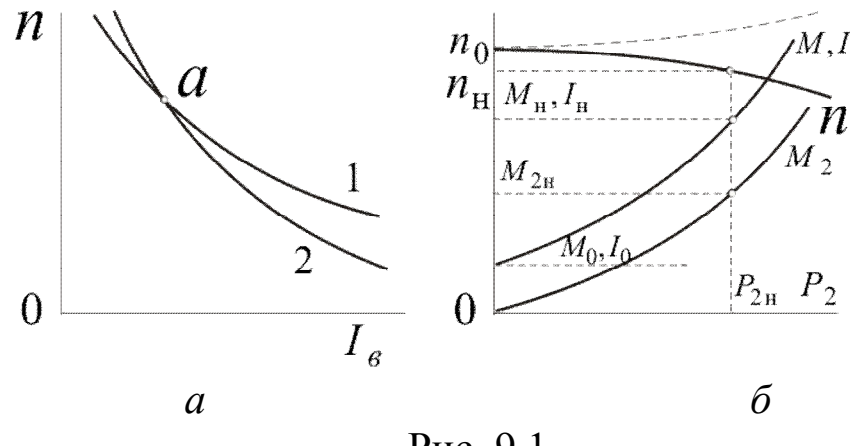

Рис. 9.1

Чтобы обеспечить скоростной характеристике форму падающей кривой, в некоторых двигателях параллельного возбуждения применяют легкую (с небольшим числом витков) последовательную обмотку возбуждения, которая называется стабилизирующей обмоткой.

При включении этой обмотки согласованно с параллельной обмоткой возбуждения ее намагничивающая сила компенсирует размагничивающее действие реакции якоря так, что поток *Ф* во всем диапазоне нагрузок остается практически неизменным.

Изменение скорости вращения двигателя при переходе от номинальной нагрузки к холостому ходу, выраженное в процентах, называется номинальным изменением скорости

$$
\Delta n_{\rm H} = \frac{n_0 - n_{\rm H}}{n_{\rm H}} \cdot 100\%
$$

где  $n_0$  – скорость вращения двигателя в режиме холостого хода.

двигателей параллельного Обычно ДЛЯ возбуждения  $\Delta n_{\mu} = 2 - 8\%$ , поэтому скоростную характеристику двигателя параллельного возбуждения называют жесткой.

Зависимость полезного момента  $M_2$  от нагрузки установлена формулой

$$
M_2 = 9.55 \cdot \frac{P_2}{n}.
$$

При *n* = const график  $M_2 = f(P_2)$  имел бы вид прямой. Однако с увеличением нагрузки скорость двигателя снижается, а поэтому зависимость  $M_2 = f(P_2)$  имеет вид кривой.

Чтобы двигатель находился в равновесии, вращающий электромагнитный момент двигателя

$$
M = M_0 + M_2
$$

Так как рабочие характеристики двигателя строятся при условии  $I_{\epsilon}$  = const, что обеспечивает постоянство магнитных потерь в двигателе, то момент холостого хода  $M_0$  = const. Поэтому график зависимости  $M = f(P_2)$  проходит параллельно кривой  $M_2 = f(P_2)$ . Если магнитный поток  $\Phi$  = const, то график  $M_2 = f(P_2)$  является в то же время выражением зависимости  $I_a = f(P_2)$  (изображаемой в масштабе тока равном  $C_a \Phi$ ), так как  $M = C_{\mu} \Phi \cdot I_{a}$ . Механическая характеристика двигателя  $n = f(M)$ определяется уравнением

$$
n = \frac{U_a}{C_e \Phi} - \frac{M \cdot R_a}{C_e C_w \cdot \Phi^2}.
$$

Если пренебречь реакцией якоря, то можно принять, что  $\Phi$  = const. Тогда механическая характеристика двигателя параллельного возбуждения представляет прямую линию, несколько наклоненную к оси абсцисс (рис. 9.2). Угол наклона механической характеристики тем больше, чем больше величина сопротивления, включенного в цепь якоря.

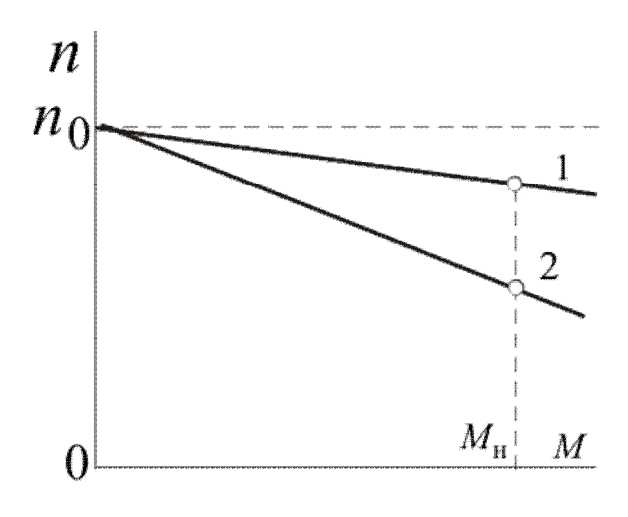

Рис. 9.2

Механическая характеристика двигателя при отсутствии дополнительного сопротивления в цепи якоря называется естественной (рис. 9.2, линия 1). Механическая характеристика при включении дополнительного сопротивления в цепи якоря  $(R_a + R_{\rm A})$  называется искусственной (рис. 9.2, линия 2).

Устойчивость скорости вращения, возможность плавной регулировки скорости в широких пределах – все это обеспечило двигателям параллельного возбуждения широкое применение.

### Домашнее задание

Ознакомиться с устройством и принципом работы двигателя постоянного тока, энергетическими и электромагнитными процессами в двигателе.

Ознакомиться со стендом, паспортными данными двигателя, расположением приборов.

Подготовить бланк отчета, в котором изобразить принципиальную схему включения двигателя постоянного тока с параллельным возбуждением и нагрузочного генератора, указав при этом включение реостатов и измерительных приборов. Записать номинальные данные двигателя; написать формулы противо-ЭДС, напряжения на якоре машины, электромагнитного момента и скорости вращения; по паспортным данным рассчитать его номинальный момент.

Подготовить таблицы для снятия регулировочной, скоростной характеристик и расчета рабочих характеристик двигателя.

## Описание установки

Установка состоит из двух одинаковых машин постоянного тока, соединенных между собой с помощью эластичной муфты. Одна из них служит двигателем и испытывается в работе, а вторая работает в генераторном режиме и создает тормозной момент на валу двигателя.

Нагрузочные сопротивления в якорной цепи генератора дают возможность регулировать величину тормозного момента, т.е. нагрузку двигателя. Мнемоническая схема цепей машин постоянного тока с измерительными приборами приведена на рис. 9.1. Следует обратить внимание на назначение реостата  $r_{\text{nr}}$  в цепи возбуждения генератора (он должен быть полностью выведен).

Реостат  $r_{BJ}$  в цепи возбуждения двигателя – регулировочный,  $r_{\scriptscriptstyle{ \mathrm{I}\mathrm{I}}}$  – пусковой реостат для двигателя.

# Порядок выполнения работы

1. Собрать схему цепей двигателя и генератора постоянного тока с пусковыми и регулировочными реостатами согласно рис. 9.3.

2. ВНИМАНИЕ! Перед пуском двигателя проверить положение движка реостата в цепи возбуждения двигателя (сопротивление реостата должно быть равно нулю). Пусковой реостат должен быть полностью введен (рукоятка в положении "СТОП").

3. Подключить двигатель к сети (включить автоматический выключатель АП25). Затем плавно вывести рукоятку пускового реостата  $r_{\scriptscriptstyle \rm I\hspace{-1pt}I}$  в положение "ХОД".

4. Выполнить первое измерение для построения регулировочной характеристики (при снятии данной характеристики генератор не должен быть возбужден, реостат в цепи возбуждения двигателя закорочен  $r_{\text{r}} = 0$ ).

Постепенно уменьшая ток возбуждения с помощью реостата  $r_{\text{BII}}$ , сделать еще 5-6 измерений. Данные опытов заносить в табл. 9.1.

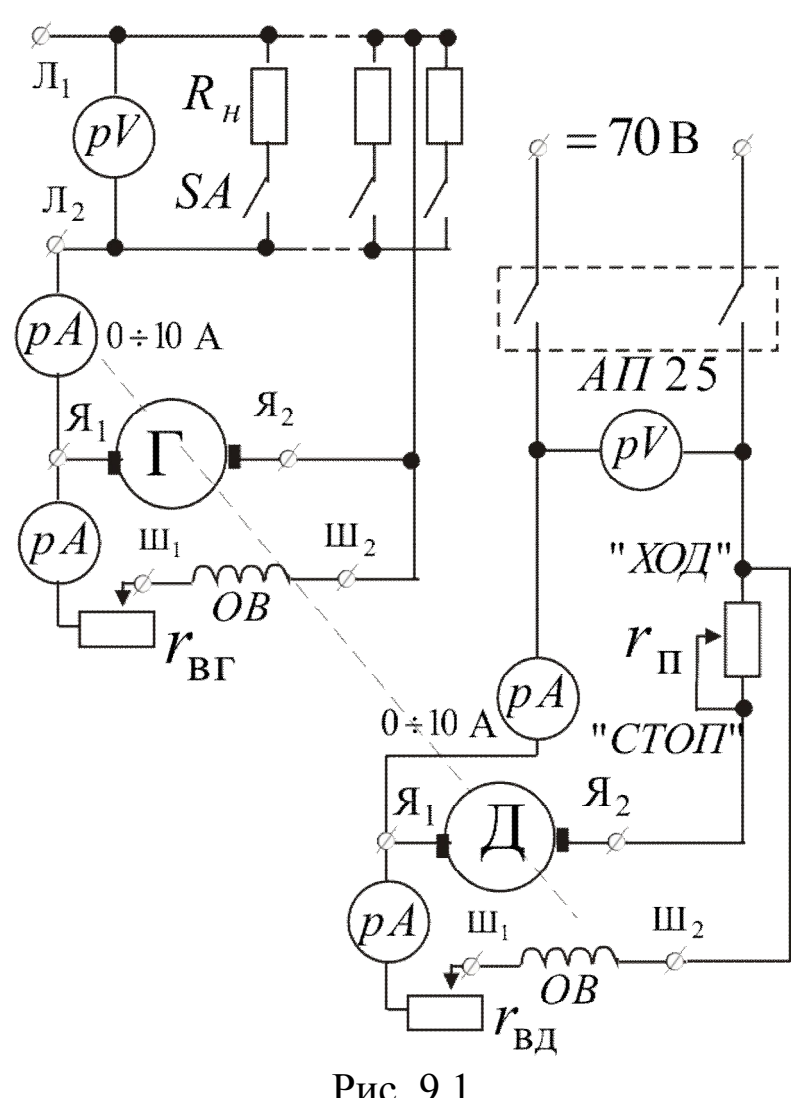

Рис. 9.1

Таблица 9.1

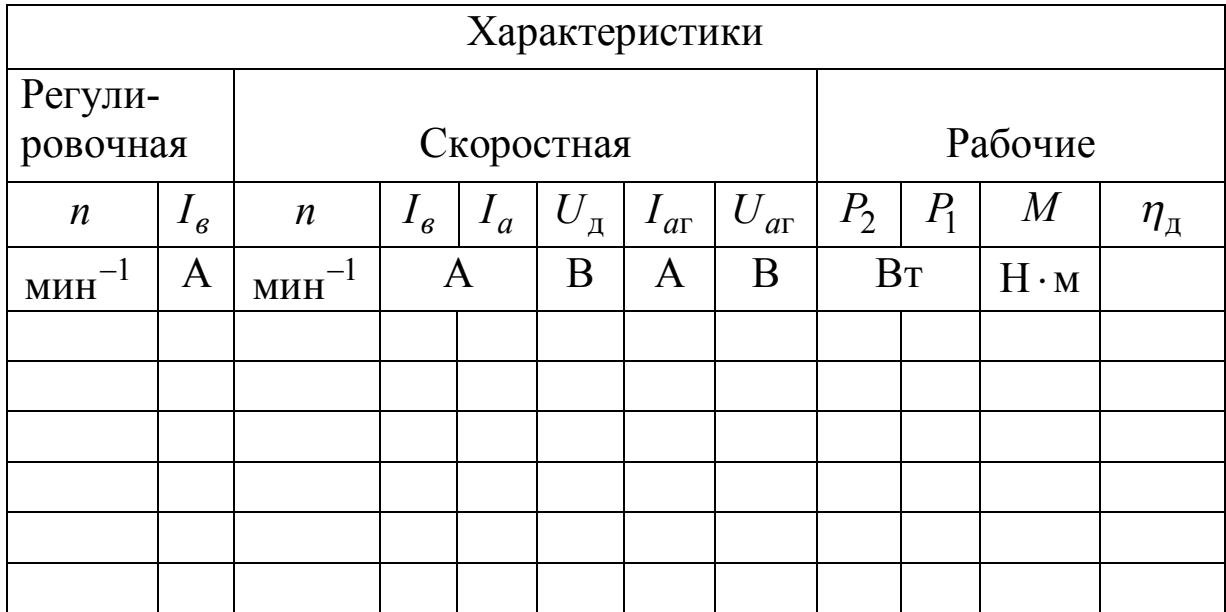

5. Установить с помощью регулировочного реостата  $r_{B\mu}$  номинальную скорость вращения двигателя  $n_{\scriptscriptstyle\rm H}$ . Возбудить генератор и установить на его зажимах номинальное напряжение с помощью реостата  $r_{\text{\tiny{BT}}}$ . Ток нагрузки генератора  $I_a$  должен быть равен нулю.

6. Выполнить первое измерение для построения скоростной характеристики. Постепенно увеличивая нагрузку генератора (увеличивая количество включенных выключателей *SA*), произвести еще 5-6 замеров. Напряжение на зажимах двигателя должно быть при этом неизменным. Данные записать в табл. 9.1.

7. При нагруженном двигателе выполнить несколько опытов регулирования скорости двигателя изменением сопротивления реостатов  $r_{\text{BII}}$  и  $r_{\text{II}}$ , а также изменяя напряжение на зажимах двигателя.

8. Отключить нагрузку генератора (выключить *SA*), отключить двигатель от сети, ввести пусковой реостат и после проверки данных преподавателем разобрать схему.

# Обработка результатов

1. По результатам опыта 4 построить регулировочную характеристику двигателя  $n = f(I_{\epsilon})$ .

2. По результатам опыта 6 построить скоростную (электромеханическую) характеристику  $n = f(I_a)$ .

3. Вычислить параметры рабочих характеристик двигателя и построить рабочие характеристики:

 $P_1 = f(P_2), M = f(P_2), \eta_{\partial} = f(P_2), I_a = f(P_2).$ 

4. Построить механическую характеристику двигателя постоянного тока  $n = f(M)$ .

5. Вычислить номинальное изменение скорости вращения якоря двигателя.

1. При снятии характеристик двигателя предварительно необходимо определить пределы изменения параметров, ничего при этом не записывая. При измерениях устанавливать их значения не выходя за предельные.

2. Мощность, потребляемая двигателем из сети, определяется

$$
P_1 = U_a \cdot (I_a + I_e),
$$

где  $U_a$  – напряжение на зажимах двигателя;  $I_a + I_s$  – сумма токов двигателя.

3. Механическая мощность на валу двигателя определяется, как мощность генератора нагрузки:

$$
P_2 = U_{a\Gamma} \cdot (I_a + I_e) / \eta_{\Gamma},
$$

где  $U_{a\Gamma}$  – напряжение на зажимах генератора;  $I_a + I_s$  – сумма токов генератора;  $\eta_{\rm r}$  – коэффициент полезного действия генератора (величина, записанная в паспорте генератора).

4. Полезный момент (на валу), развиваемый двигателем:

$$
M_2 = 9,55 \cdot \frac{P_2}{n},
$$

где *n* – скорость вращения якоря двигателя (берется из табл. 9.1 по результатам опытов).

5. Изменение скорости вращения якоря при увеличении нагрузки до номинальной

$$
\Delta n_{\rm H} = \frac{n_0 - n_{\rm H}}{n_{\rm H}} \cdot 100\%,
$$

где *n*<sup>0</sup> – скорость вращения якоря двигателя при холостом ходе по данным первого опыта п. 4.

## Контрольные вопросы

1. Устройство и принцип действия двигателя постоянного тока параллельного и смешанного возбуждения.

2. В чем заключается принцип обратимости машин постоянного тока?

3. Как создается вращающийся момент в двигателе?

4. От чего зависит скорость вращения якоря двигателя?

5. Для чего нужен пусковой реостат и как определить величину его сопротивления?

6. В каком положении должна находиться ручка регулировочного реостата при пуске двигателя постоянного тока?

7. Объясните назначение главных и добавочных полюсов в двигателе.

8. Назовите способы регулирования скорости вращения якоря двигателя.

9. Как изменить направление вращения якоря?

10. Почему нельзя делать пуск двигателя при полностью введенном регулировочном реостате в цепи возбуждения двигателя?

Литература

 $[1, 13.13 - 13.15, c. 398 - 406]$ 

# *ЛАБОРАТОРНЫЕ РАБОТЫ ПО ЭЛЕКТРОНИКЕ ВИРТУАЛЬНЫЕ – ВЫПОЛНЯЮТСЯ НА КОМПЬЮТЕРЕ ПРИ ПОМОЩИ ПРОГРАММЫ «Multisim»*

# **Программа «Multisim»**

Программа Multisim фирмы «Electronic Workbench» позволяет использовать готовые схемы для выполнения экспериментов или создавать новые, используя наборы различных элементов электроники. Сюда относятся источники постоянной и переменной ЭДС и тока, полупроводниковые приборы и элементы, а также различные измерительные приборы и генераторы гармонических и других сигналов.

Выполнение, оформление и защита лабораторных работ являются составной частью изучения курса электроники, способствующей более глубокому и правильному пониманию студентом процессов и явлений, протекающих в различных электронных устройствах и элементах, изученных на лекциях.

Лабораторные работы выполняются по следующим разделам курса электроники: полупроводниковые диоды и диодные схемы, выпрямители и фильтры, транзисторы и транзисторные схемы, усилители и генераторы, логические элементы и схемы.

Прежде чем приступить к выполнению лабораторных работ необходимо:

- уяснить цель и задачи работы;

- изучить теоретический материал, соответствующий данной работе, по учебнику и конспекту лекций;

- подготовить бланк отчета для выполнения лабораторной работы, в котором указать фамилию, группу, название лабораторной работы, цель, схемы электронных устройств, таблицы, а также переписать и изучить контрольные вопросы.

Оформление протокола (расположение схем, таблиц, графиков, а также масштабы изображаемых величин) задается преподавателем, ведущим лабораторные занятия.

Основные правила техники безопасности

Категорически запрещается без указания преподавателя выполнять какие-либо команды или программы на компьютере.

Рекомендуется после выполнения лабораторной работы выходить из программы без сохранения изменения состояния программы.

Выполнение лабораторной работы

Каждая работа выполняется 1–2 студентами за одним компьютером. Студенты должны ознакомиться с порядком выполнения работы, приборами и знать ожидаемые значения исследуемых величин.

Оформление отчета о проделанной работе

Отчет о проделанной работе составляется каждым студентом индивидуально и должен содержать:

- цель работы, которую студент должен достичь, выполняя измерения исследуемых величин;

- схемы цепей для выполняемых опытов, исследуемых в работе, выполненные в соответствии с требованиями ЕСКД;

- таблицы с измерениями и расчетными данными;

- графики исследуемых функций;

- основные выводы, полученные в результате анализа;

- титульный лист с указанием номера и наименования лабораторной работы, фамилии и инициалов студента, номера группы.

#### Порядок проведения защиты

Перед защитой лабораторной работы студент должен сдать отчет для проверки преподавателю, и после проверки преподавателем правильности выполнения расчетов и оформления результатов анализа, он может защищать проделанную работу. Защита лабораторной работы производится с помощью упражнений с использованием или без использования ТСО. В процессе защиты студент должен:

- раскрыть своё понимание сущности проводимых измерений и опытов, а также ожидаемые и полученные в результате измерений значения исследуемых величин;

- объяснить порядок построения характеристик и схем для исследования;

- уметь анализировать состояние объекта исследования при изменении параметров.

Перечень контрольных вопросов приведен в конце описания каждой лабораторной работы. Он охватывает ту часть материала теоретического курса, которая непосредственно относится к данной работе.

Ответы на контрольные вопросы желательно давать, используя при подготовке к защите рекомендуемую литературу.

Список рекомендуемой литературы с указанием номеров разделов и страниц приведен в конце описания каждой работы.

### **Лабораторная работа № 10**

# **ИЗУЧЕНИЕ ПОЛУПРОВОДНИКОВЫХ ДИОДОВ И СТАБИЛИТРОНОВ**

### **Цель**

Исследование напряжения и тока диода при прямом и обратном смещении **p-n** перехода.

Построение и исследование вольт-амперной характеристики (ВАХ) полупроводникового диода.

Исследование сопротивления диода при прямом и обратном смещении по вольт-амперной характеристике на переменном и постоянном токе.

Построение обратной ветви вольт-амперной характеристики стабилитрона и определение напряжения стабилизации.

Вычисление тока и мощности, рассеиваемой стабилитроном.

Исследование изменения напряжения на стабилитроне при изменении входного напряжения и балластного сопротивления в схеме параметрического стабилизатора.

Приборы и элементы

Функциональный генератор, мультиметр, осциллограф, диод 1N4001, стабилитрон 1N4733A, резисторы, источники напряжения.

Краткие сведения из теории

Одним из достоинства программы Multisim является возможность смоделировать ситуации, возникающие при самых различных уровнях приборной оснащенности исследователя, и освоить методики измерения, соответствующие этим уровням.

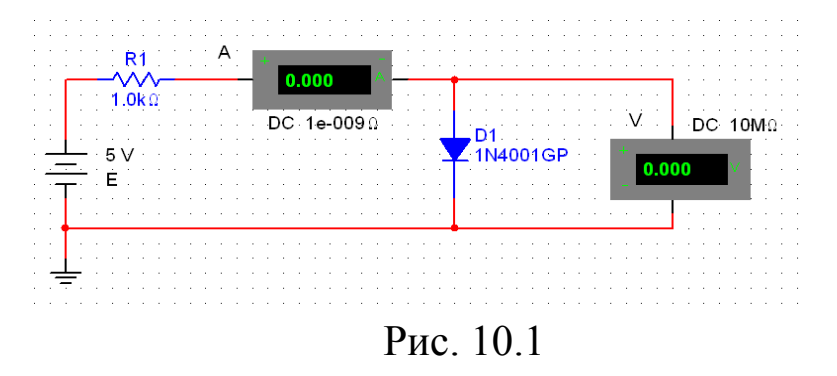

Для измерения напряжения и тока **диода** при прямом и обратном смещении используется схема включения диода по рис. 10.1. При этом можно сразу видеть ток и напряжение на табло этих приборов.

*Вольт-амперная* характеристика может быть получена путем измерения напряжений на диоде при протекании различных токов за счет изменения напряжения источника питания *Е.*

И, наконец, наиболее быстро и удобно можно исследовать ВАХ, непосредственно наблюдая ее на экране осциллографа (рис. 10.2). При таком подключении координата точки по горизонтальной оси осциллографа будет пропорциональна напряжению, а по вертикальной – току через диод.

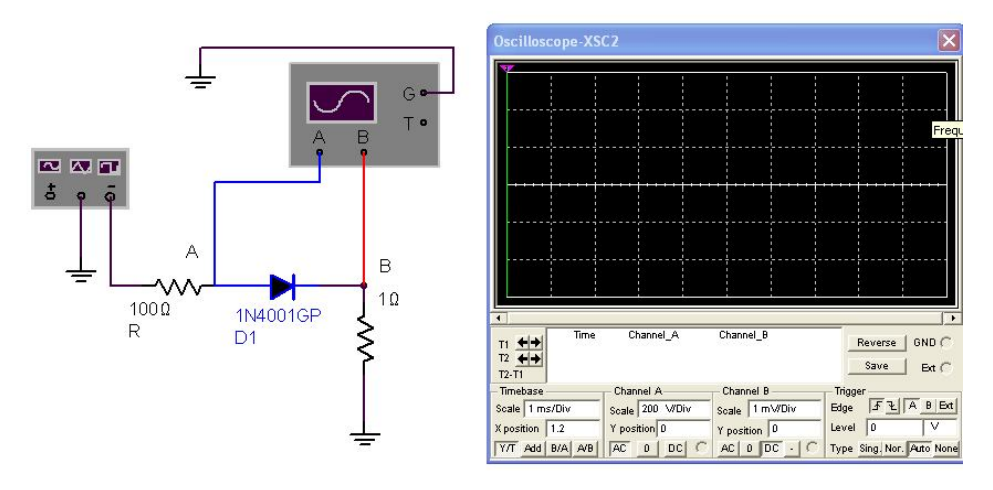

Рис. 10.2

Поскольку напряжение в вольтах на резисторе с сопротивлением 1 Ом численно равно току через диод в амперах  $(I = U/R = U/I = U)$ , по вертикальной оси можно непосредственно считывать значения тока. Если на осциллографе выбран режим *В/А*, то ток через диод (канал *В*) будет откладываться по вертикальной оси, а напряжение (канал *А*) по горизонтальной.

Это позволит получить вольт-амперную характеристику непосредственно на экране осциллографа.

При получении ВАХ диода с помощью осциллографа на канал *А* вместо точного напряжения на диоде подается сумма напряжений на диоде и на резисторе сопротивлением 1 Ом. Погрешность из-за этого будет невелика, так как падение напряжения на резисторе значительно меньше, чем напряжение на диоде. Для более точного измерения напряжения можно измерять ток с помощью датчика тока (см. приложение 1 в папке BOOK).

Из-за нелинейности диода его нельзя характеризовать значением сопротивления, как линейный резистор. Отношение напряжения на диоде к току через него U/I, называемое статическим сопротивлением, зависит от значения тока. В ряде применений на существенную постоянную составляющую тока диода накладывается небольшая переменная составляющая (при этом обычно говорят, что элемент работает в режиме малых сигналов).

В этом случае интерес представляет дифференциальное (или динамическое) сопротивление dU/dI, которое зависит от постоянной составляющей тока диода, определяющей рабочую точку на характеристике.

При подключении стабилитрона к источнику постоянного напряжения через резистор R получается простейшая схема параметрического стабилизатора (рис. 10.3). Ток  $I_{cr}$  стабилитрона может быть определен так же, как было описано в эксперименте с полупроводниковым диодом

$$
I_{\rm cr} = (E - U_{\rm cr})/R,
$$

где  $U_{cr}$  – напряжение на стабилитроне.

Напряжение стабилизации  $U_{cr}$  стабилитрона определяется точкой на вольт-амперной характеристике, в которой ток стабилитрона резко увеличивается. Мощность рассеяния стабилитрона  $P_{\rm cr}$  вычисляется как произведение тока  $I_{\rm cr}$  на напряжение  $U_{\rm cr}$ 

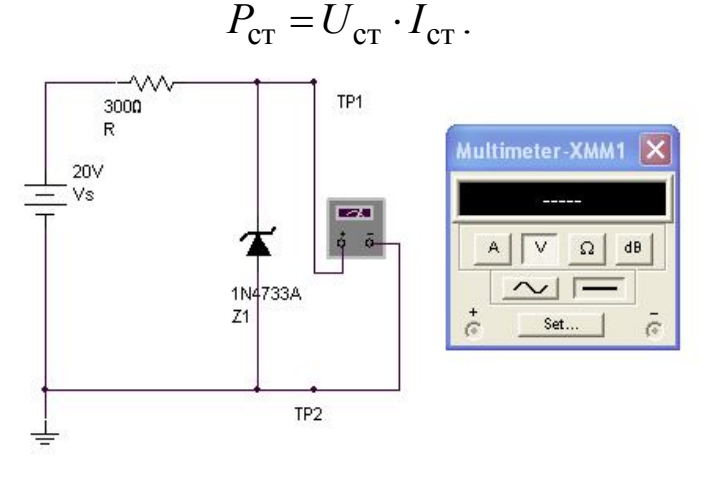

Рис. 10.3

Дифференциальное сопротивление стабилитрона вычисляется так же, как для диода, по наклону вольт-амперной характеристики.

#### Домашнее задание

Изучите рекомендуемые разделы литературы. Рассмотрите схемы опытов, правила построения вольт-амперных характеристик для диода и стабилитрона. Обратите внимание на определение статического и дифференциального сопротивлений полупроводникового диода и стабилитрона. Выпишите формулы для выполнения расчетов. Составьте бланк отчета. Ответьте на контрольные вопросы.

#### Порядок выполнения работы

10.1. Снятие вольт-амперной характеристики диода:

а) прямая ветвь ВАХ. Откройте файл с 10 013 (рис. 10.1). Включите схему. Последовательно устанавливая значения ЭДС источника равными 5; 4; 3; 2; 1; 0,5; 0 В, запишите значения напряжения  $U_{\text{np}}$  и тока  $I_{\text{np}}$  диода в табл. 10.1;

б) обратная ветвь ВАХ. Переверните диод. Последовательно устанавливая значения ЭДС источника, равными 0, 5, 10, 15 В, запишите значения тока  $I_{.06}$  и напряжения  $U_{.06}$  в табл. 10.1;

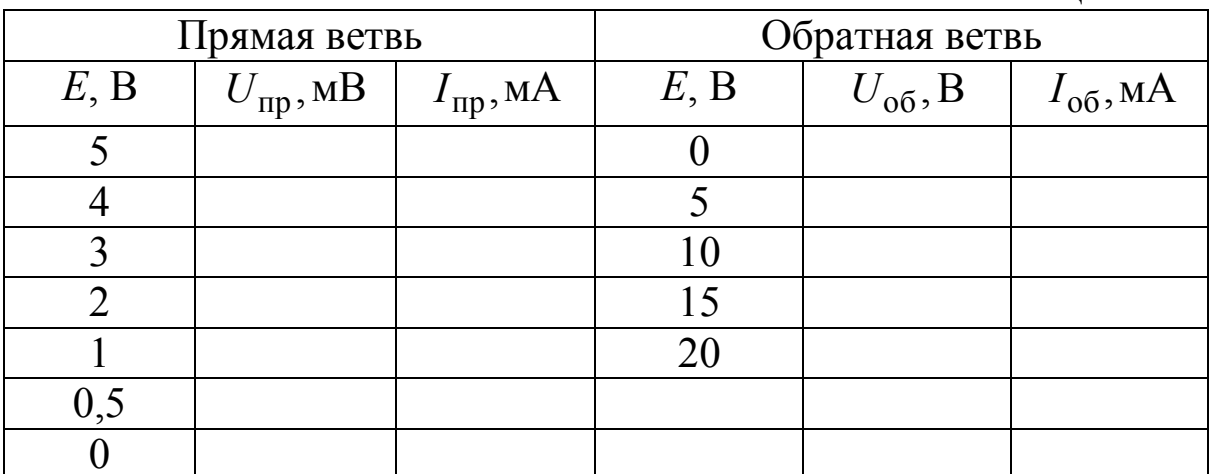

Таблина 10 1

в) по полученным данным постройте графики  $I_{\text{np}}(U_{\text{np}})$ и  $I_{\alpha 6}(U_{\alpha 6});$ 

г) постройте касательную к графику прямой ветви ВАХ при токе I<sub>nn</sub> = 4 мА и оцените дифференциальное сопротивление диода по наклону касательной. Проделайте ту же процедуру для  $I_{\text{mp}}$  = 0,4 мА и  $I_{\text{mp}}$  = 0,2 мА. Ответы запишите в табл. 10.2;

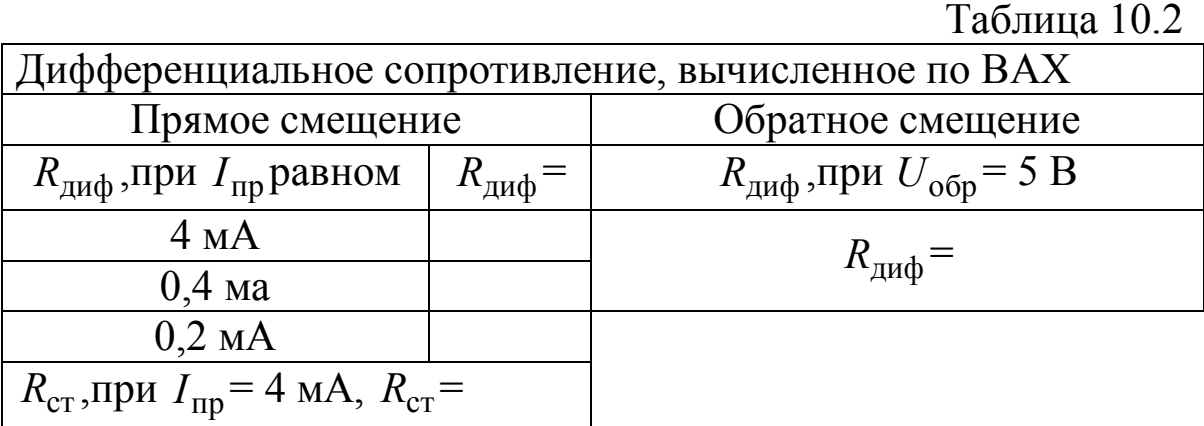

д) аналогично пункту г) оцените дифференциальное сопротивление диода при обратном напряжении 5 В и запишите экспериментальные данные в табл. 10.2;

е) вычислите сопротивление диода на постоянном токе  $I_{\text{HD}}$ = 4 мА по формуле  $R_{\text{CT}} = U_{\text{HD}} / I_{\text{HD}}$  и занесите результат в табл. 10.2;

ж) определите напряжение изгиба. Результаты занесите в табл.10.3. Напряжение изгиба определяется из вольт-амперной характеристики диода, смещенного в прямом направлении, для точки, в которой характеристика претерпевает резкий излом.

10.2. Получение ВАХ на экране осциллографа

Откройте файл с10 014. (рис. 10.2). Включите схему. На ВАХ, появившейся на экране осциллографа, по горизонтальной оси считывается напряжение на диоде в милливольтах (канал A), а по вертикальной – ток в миллиамперах (канал  $B$ , 1 мВ соответствует 1 мА). Обратите внимание на изгиб ВАХ. Измерьте и запишите в табл. 10.3 значение напряжения изгиба.

#### Таблица 10.3

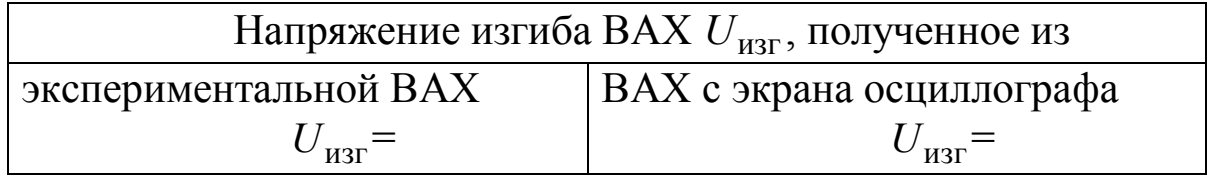

10.3. Измерение напряжения и вычисление тока стабилитрона:

а) откройте файл с10\_021 (рис. 10.3). Измерьте значение напряжения *U*ст на стабилитроне при значениях ЭДС источника, приведенных в табл. 10.4, и занесите результаты измерений в ту же таблицу; Таблица  $10.4$ 

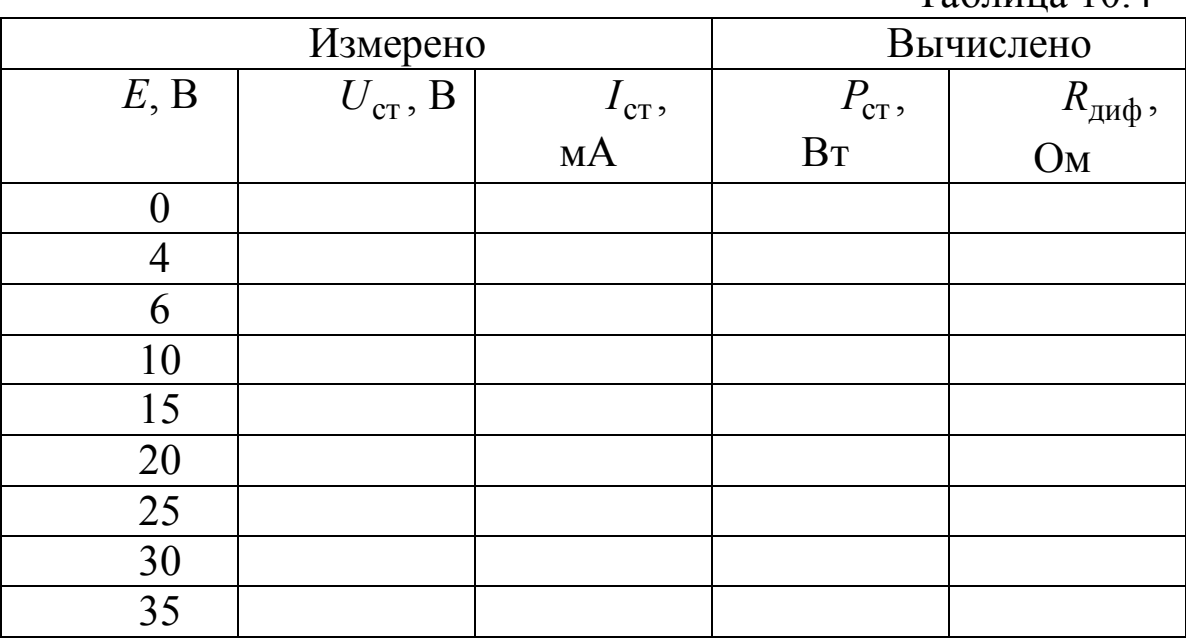

б) вычислите ток  $I_{cr}$  стабилитрона для каждого значения напряжения *U*ст . Результаты вычислений занесите в табл. 10.4;

в) по данным таблицы постройте вольт-амперную характеристику стабилитрона;

г) оцените по вольт-амперной характеристике стабилитрона напряжение стабилизации  $U_{cr}$ ;

д) вычислите мощность  $P_{cr}$ , рассеиваемую на стабилитроне при напряжении *Е* = 20 В;

е) измерьте наклон ВАХ в области стабилизации напряжения и оцените дифференциальное сопротивление стабилитрона в этой области.

10.4. Получение нагрузочной характеристики параметрического стабилизатора:

подключите резистор нагрузки a) сопротивлением  $R_{\rm H}$  = 75 Ом параллельно стабилитрону ( $R_L$  в обозначениях Multisim соответствует  $R_{\rm H}$ ). Значение ЭДС источника установите равным 20 В. Включите схему. Запишите значение напряжения  $U_{\rm cr}$  на стабилитроне в табл. 10.5;

Таблина 10.5

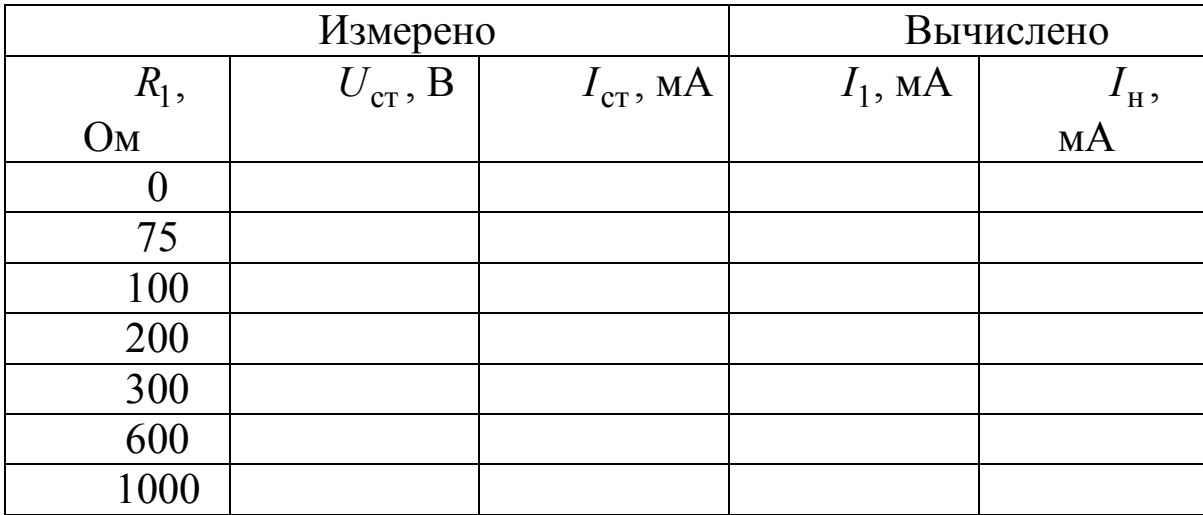

б) повторите пункт а) при  $R_{\rm H} = 0$  и при сопротивлениях резистора нагрузки  $R_{\rm H}$  = 100, 300, 600 Ом, 1 кОм.

в) рассчитайте ток  $I_1$  через резистор  $R$ , включенный последовательно с источником, ток  $I_{\rm H}$  через резистор  $R_{\rm H}$ , и ток стабилитрона  $I_{cr}$  для каждого значения  $R_{H}$ , по пункту б). Результаты занесите в табл. 10.5.

10.5. Получение ВАХ стабилитрона на экране осциллографа.

Откройте файл с10 022 (рис. 10.5). Включите схему. Запишите в табл. 10.6 напряжение стабилизации, полученное из графика на экране осциллографа и из ВАХ по пункту а).

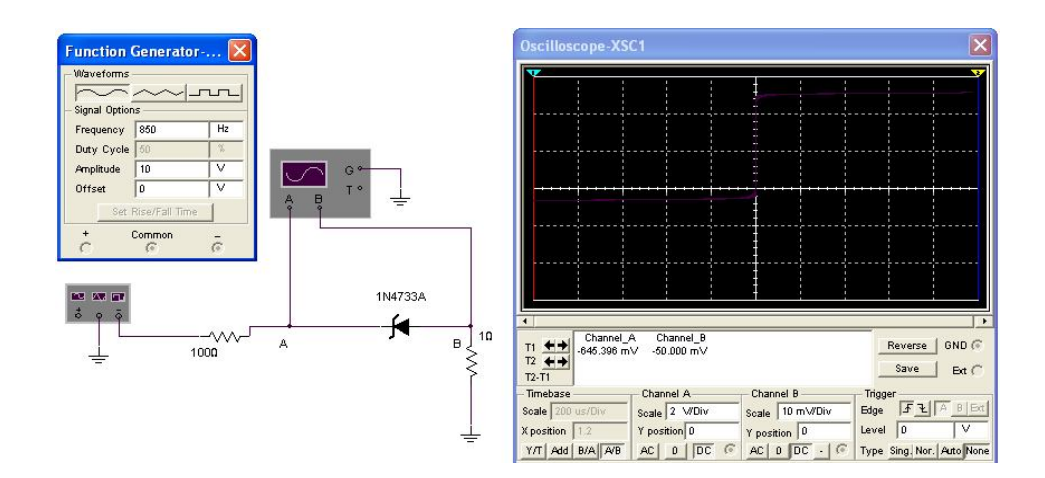

Рис. 10.5

Таблина 10.6

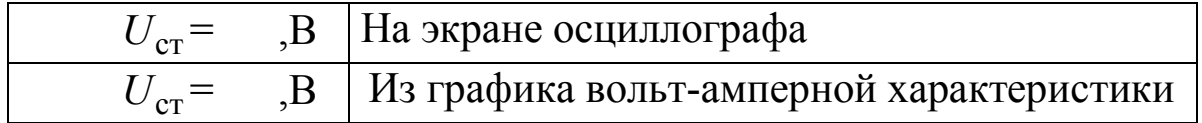

Контрольные вопросы

1. Сравните напряжение на диоде в прямом и обратном направлении по порядку величин. Почему они различны?

2. Сравнимы ли измеренные значения тока при прямом и обратном смещении с вычисленными значениями?

3. Сравните токи через диод при прямом и обратном смещении по порядку величин. Почему они различны?

4. Совпадают ли точки изгиба ВАХ, полученные с помощью осциллографа и построенные по результатам вычислений?

5. Сравните относительное изменение напряжения на стабилитроне с относительным изменением питающего напряжения. Оцените степень стабилизации.

6. Влияет ли значение сопротивления нагрузки на степень стабилизации выходного напряжения стабилизатора?

7. Как изменяется напряжение  $U_{cr}$  на выходе стабилизатора при уменьшении сопротивления  $R$ ?

8. Почему нельзя использовать стабилитрон при мощности  $P_{\rm cr}$  выше предельно допустимой? Как уменьшить эту мощность?

30

## Литература

# $[1. 10.1 - 10.3, c. 233 - 240, 2. 1.1, 1.2, 1.4, c. 12 - 21]$

## **Лабораторная работа № 11**

# **ИССЛЕДОВАНИЕ ВЫПРЯМИТЕЛЕЙ**

# **Цель**

Анализ процессов в схемах однополупериодного и двухполупериодного выпрямителей.

Сравнение форм входного и выходного напряжения для однополупериодного и двухполупериодного выпрямителей.

Определение среднего значения выходного напряжения (постоянной составляющей) в схемах однополупериодного и двухполупериодного выпрямителей.

Определение частоты выходного сигнала в схемах однополупериодного и двухполупериодного выпрямителя с выводом средней точки трансформатора и мостового выпрямителя.

Сравнение частот выходного сигнала для схем двухполупериодного и однополупериодного выпрямителей.

Анализ обратного напряжения *U*max на диоде в схемах однополупериодного и двухполупериодного выпрямителей.

Исследование работы трансформатора в схеме выпрямителя.

Исследование влияния емкости на форму и величину выходного напряжения однополупериодных и двухполупериодных выпрямителей.

Сравнение среднего значения выходного напряжения для однополупериодных и двухполупериодных выпрямителей с емкостным фильтром.

Приборы и элементы

Мультиметр, осциллограф, источник переменного напряжения 120 В, трансформатор на 6 В или два трансформатора 20:1, кремниевые диоды 1N4001GP, резисторы.

#### Краткие сведения из теории

Среднее значение выходного напряжения *U<sup>d</sup>* (постоянная составляющая) однополупериодного выпрямителя (рис. 11.1) вычисляется по формуле

$$
U_d = U_m / \pi \,. \tag{11.1}
$$

Значение *U<sup>d</sup>* двухполупериодного выпрямителя (рис. 11.2) вдвое больше:

$$
U_d = 2U_m / \pi \,. \tag{11.2}
$$

Частота выходного сигнала для схемы с однополупериодным или двухполупериодным выпрямителем вычисляется как величина, обратная периоду выходного сигнала по формуле  $f = 1/T$ .

При этом период сигнала на входе однополупериодного выпрямителя в 2 раза больше, чем у двухполупериодного. Максимальное обратное напряжение *U*об.max на диоде однополупериодного выпрямителя равно максимальному входному напряжению.

Максимальное обратное напряжение на каждом диоде двухполупериодного выпрямителя с отводом от средней точки трансформатора равно разности удвоенного максимального значения напряжения на вторичной обмотке трансформатора *U*2*m* и прямого падения напряжения на диоде  $U_{\text{no}}$ :

$$
U_{\text{max}} = U_{2m} - U_{\text{np}}.
$$

Коэффициент трансформации определяется отношением числа витков первичной обмотки к числу витков вторичной обмотки трансформатора и в схеме рис. 11.3 составляет 20:1. Среднее значение выходного напряжения *U<sup>d</sup>* (постоянная составляющая) мостового выпрямителя (см. рис. 11.3) вычисляется по формуле (11.2), при этом максимальное значение напряжения на вторичной полной обмотке трансформатора *U*2*m* вычисляется по формуле

$$
U_{2m} = U_{1m} \cdot W_2 / W_1 = U_{1m} / 20, \qquad (11.3)
$$

где  $U_{1m}$  – максимальное значение напряжения на первичной обмотке трансформатора.

Максимальное обратное напряжение  $U_{\text{06,max}}$  на каждом диоде для схемы с выпрямительным мостом равно напряжению на вторичной обмотке  $U_{2m}$ .

Если включить на выход любого из выпрямителей, рассмотренных ранее, емкость (конденсатор), то переменная составляющая выходного напряжения будет ослаблена. Среднее значение выходного напряжения  $U_d$  выпрямителя с емкостным фильтром может быть приближенно оценено из соотношения

$$
U_d = (U_{2\max} + U_{2\min})/2 = U_{2\max} - \Delta U_2/2, \qquad (11.4)
$$

где  $U_{2\text{max}}$  и  $U_{2\text{min}}$  – максимальное и минимальное значение выходного напряжения;

$$
\Delta U_2 = U_{2\,\text{max}} - U_{2\,\text{min}}\,. \tag{11.5}
$$

Для оценки качества фильтра обычно используют коэффициент пульсаций с выходного напряжения, который вычисляется из соотношения

$$
q = \Delta U_2 / U_d \cdot 100\% \tag{11.6}
$$

### Домашнее задание

Изучите рекомендуемые разделы литературы. Рассмотрите схемы выпрямителей, принцип действия и особенности каждого выпрямителя. Обратите внимание на граничные режимы работы вентилей по напряжению и по току в каждой схеме выпрямителя. Рассмотрите порядок выбора вентиля по напряжению и току для каждого выпрямителя. Выпишите формулы для выполнения расчетов. Составьте бланк отчета. Ответьте на контрольные вопро-CЫ.

# Порядок выполнения работы

3.1. Исследование входного и выходного напряжения однополупериодного выпрямителя:

а) откройте файл с 10\_031 (рис. 11.1). Включите схему. На вход *А* осциллографа подается выходной сигнал, а на вход *В* – входной. Зарисуйте осциллограммы в бланк отчета о выполнении работы (на листе из тетради в клетку, соблюдая масштаб). Измерьте и запишите максимальные входное и выходное напряжения в табл. 11.1;

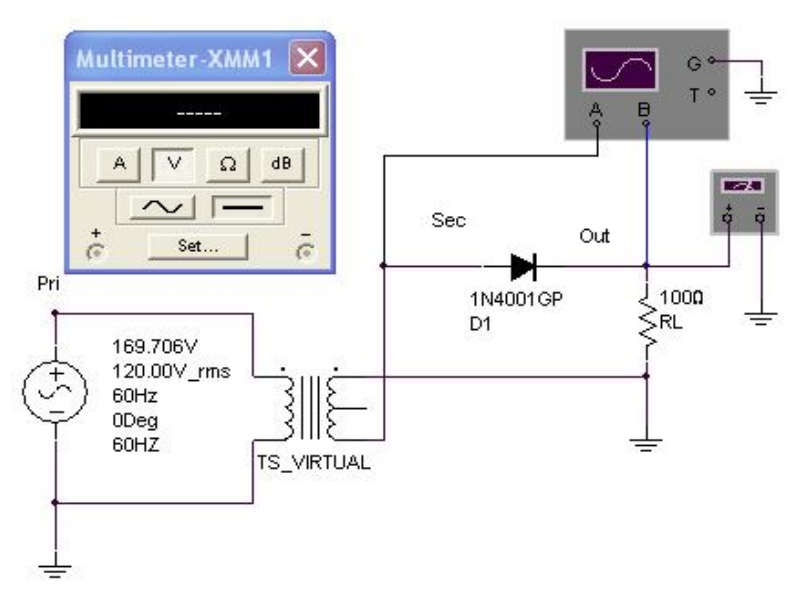

Рис. 11.1

Таблица 11.1

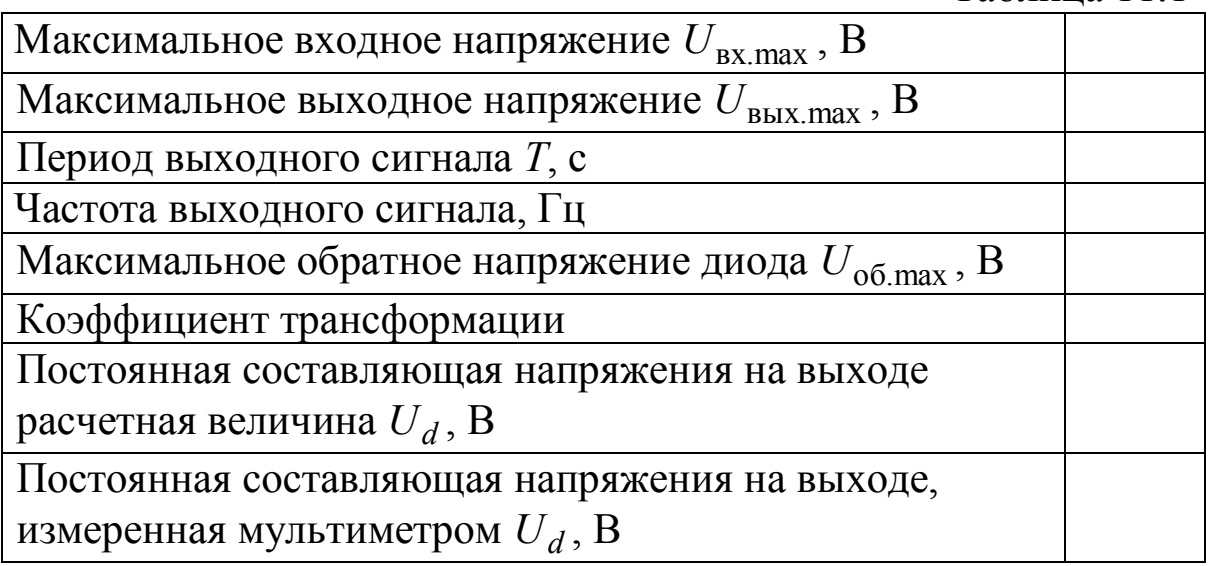

б) измерьте период *Т* выходного напряжения по осциллограмме и запишите результат в табл. 11.1 и на рис. осциллограммы. Вычислите частоту выходного сигнала;

в) определите максимальное обратное напряжение  $U_{\alpha 6 \text{ max}}$ на диоде и запишите в табл. 11.1;

г) вычислите коэффициент трансформации как отношение амплитуд напряжений на первичной и вторичной обмотке трансформатора в режиме, близком к холостому ходу. Запишите результат в табл. 11.1;

д) вычислите среднее значение выходного напряжения *U<sup>d</sup>* (постоянная составляющая). Результат запишите в табл. 11.1. Запишите также постоянную составляющую напряжения на выходе, измеренную мультиметром.

11.2. Исследование входного и выходного напряжения двухполупериодного выпрямителя с отводом от средней точки трансформатора:

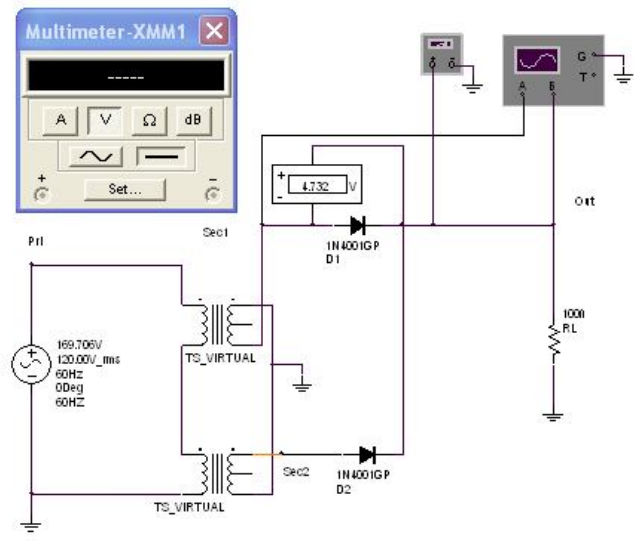

Рис. 11.2

а) откройте файл с10\_032 (рис. 11.2). На вход *А* осциллографа подается выходной сигнал, а на вход *В* – входной. Зарисуйте полученные осциллограммы в табл. 11.2. Измерьте и запишите максимальные входное и выходное напряжения;

б) измерьте период *Т* по осциллограмме выходного напряжения и запишите результат в табл. 11.2. Вычислите частоту выходного сигнала;

в) по осциллограмме выходного напряжения определите максимальное обратное напряжение *U*об.max на диоде. Запишите результат в табл. 11.2.;

г) вычислите среднее значение *U<sup>d</sup>* выходного напряжения (постоянная составляющая). Запишите результат в табл. 11.2. Запишите постоянную составляющую напряжения на выходе, измеренную мультиметром;

 $Ta6$ пина 11.2

| Максимальное входное напряжение $U_{\text{bx,max}}$ , В    |  |
|------------------------------------------------------------|--|
| Максимальное выходное напряжение $U_{\text{BUX, max}}$ , В |  |
| Период выходного сигнала Т, с                              |  |
| Частота выходного сигнала, Гц                              |  |
| Максимальное обратное напряжение диода                     |  |
| $U_{\text{06} \text{ max}}$ , B                            |  |
| Коэффициент трансформации                                  |  |
| Постоянная составляющая напряжения на выходе               |  |
| расчетная величина $U_d$ , В                               |  |
| Постоянная составляющая напряжения на выхо-                |  |
| де, измеренная мультиметром $Ud$ , В                       |  |

3.3. Исследование входного и выходного напряжений мостового выпрямителя:

а) откройте файл с 10\_041 (рис. 11.3). На вход *A* осциллографа подается выходной сигнал, а на вход *В* – входной. Зарисуйте осциллограммы входного и выходного напряжений. Измерьте максимальные входное и выходное напряжение;

б) измерьте период *Т* по осциллограмме выходного напряжения и запишите результат в табл. 11.3. Зная период, вычислите частоту выходного сигнала;

в) определите максимальное обратное напряжение *U*об.max на диоде и запишите в табл. 11.3;

г) вычислите коэффициент трансформации как отношение амплитуд напряжений на первичной и вторичной обмотках трансформатора в режиме, близком к холостому ходу. Запишите результат в табл. 11.3;

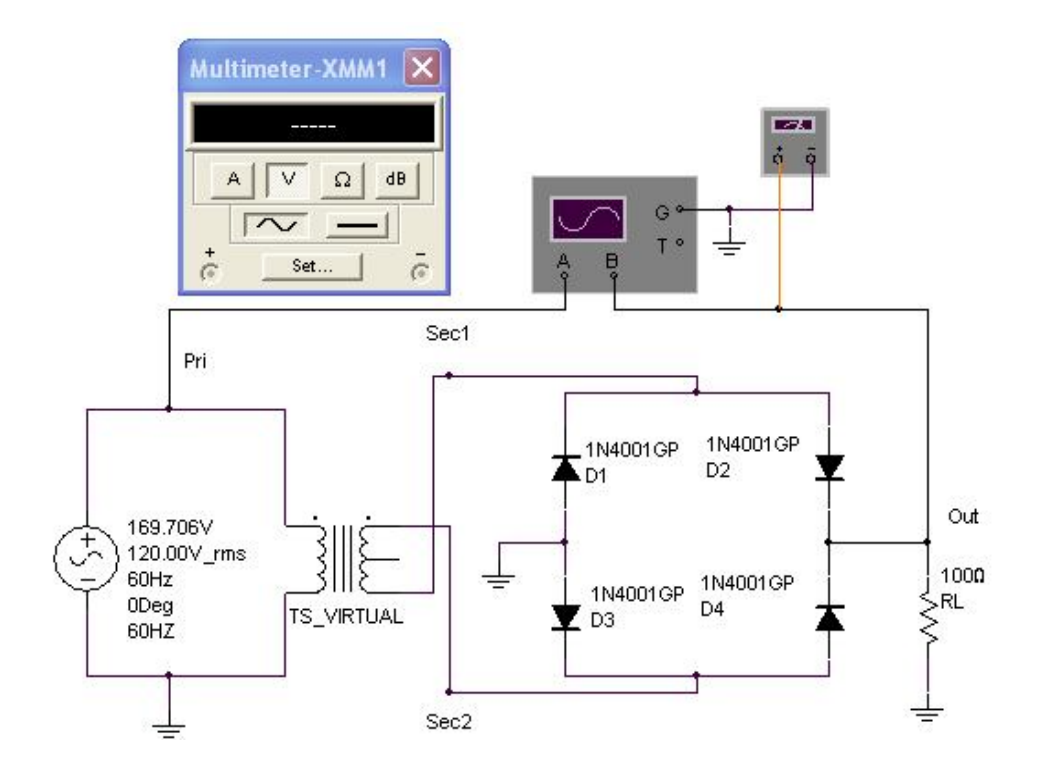

Рис. 11.3

 $T_0$ блица 11.2

|                                                                    | таолица 11.5 |
|--------------------------------------------------------------------|--------------|
| Максимальное входное напряжение $U_{\text{rx max}}$ , В            |              |
| Максимальное выходное напряжение $U_{\text{BUX} , \text{max}}$ , В |              |
| Период выходного сигнала Т, с                                      |              |
| Частота выходного сигнала, Гц                                      |              |
| Максимальное обратное напряжение диода                             |              |
| $U_{\text{06} \text{ max}}$ , B                                    |              |
| Коэффициент трансформации                                          |              |
| Постоянная составляющая напряжения на выходе                       |              |
| расчетная величина $U_d$ , В                                       |              |
| Постоянная составляющая напряжения на выходе,                      |              |
| измеренная мультиметром $U_d$ , В                                  |              |

д) вычислите среднее значение выходного напряжения *U<sup>d</sup>* (постоянная составляющая). Результат запишите в табл. 11.3. Запишите также постоянную составляющую напряжения на выходе, измеренную мультиметром.

11.4. Исследование влияния емкостного фильтра на выпрямленное напряжение

11.4.1. Определение коэффициента пульсаций однополупериодного выпрямителя:

а) откройте файл с10\_051 (рис. 11.4). На вход *А* осциллографа подается входное напряжение, а на вход В – выходное. Измерьте максимум выходного напряжения *U*2max и разность между максимумом и минимумом выходного напряжения  $\varDelta U_2$ . Зарисуйте осциллограммы в бланк отчета о выполнении работы;

б) вычислите среднее значение выходного напряжения *U<sup>d</sup>* по результатам измерений. Результат запишите в табл. 11.4;

в) запишите постоянную составляющую выходного напряжения по показаниям мультиметра в табл. 11.4. Сравните значения, полученные обоими методами;

г) вычислите коэффициент пульсаций выходного напряжения по формуле (11.6).

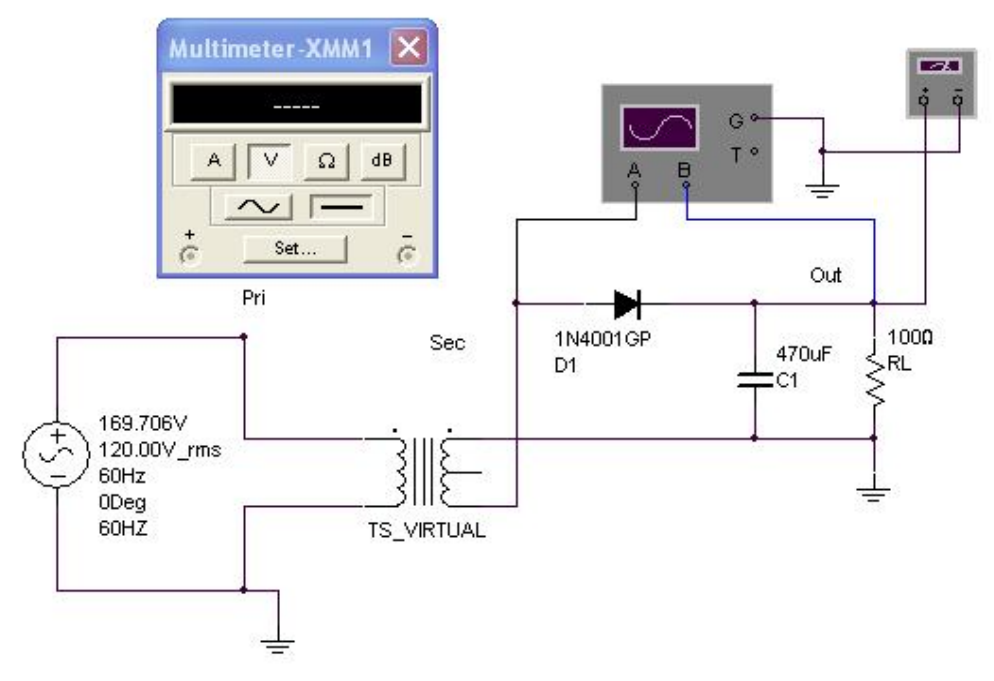

Рис. 11.4

11.4.2. Определение коэффициента пульсаций двухполупериодного выпрямителя:

а) откройте файл с10\_052. На вход *А* осциллографа подается входное напряжение, а на вход *В* – выходное. Измерьте максимум выходного напряжения *U*2max и разность между максимумом и минимумом выходного напряжения  $\varDelta U_2$ . Зарисуйте осциллограммы в бланк отчета о выполнении работы;

б) вычислите среднее значение выходного напряжения *U<sup>d</sup>* по результатам измерений. Результат запишите в табл. 11.4;

в) запишите постоянную составляющую выходного напряжения по показаниям мультиметра в табл. 11.4. Сравните значения, полученные обоими методами;

г) вычислите коэффициент пульсаций выходного сигнала по формуле (11.6).

Таблица 11.4

|                                        | Выпрямитель |           |  |  |  |
|----------------------------------------|-------------|-----------|--|--|--|
| Измеренная или вычисленная<br>величина | Однополу-   | Двухполу- |  |  |  |
|                                        | периодный   | периодный |  |  |  |
| Минимальное выходное напряже-          |             |           |  |  |  |
| ние $U_{\text{BBX},\text{min}}$ , В    |             |           |  |  |  |
| Максимальное выходное напрже-          |             |           |  |  |  |
| ние $U_{\rm{bbIX, max}}$ , ${\rm B}$   |             |           |  |  |  |
| Разность напряжений входного и         |             |           |  |  |  |
| выходного напряжений $\Delta U_2$ , В  |             |           |  |  |  |
| Коэффициент пульсаций, а               |             |           |  |  |  |
| Постоянная составляющая                |             |           |  |  |  |
| напряжения на выходе расчетная         |             |           |  |  |  |
| величина $U_d$ , В                     |             |           |  |  |  |
| Постоянная составляющая                |             |           |  |  |  |
| напряжения на выходе, измерен-         |             |           |  |  |  |
| ная величина $U_d$ , В                 |             |           |  |  |  |

#### Контрольные вопросы

1. Каковы различия между входным и выходным сигналами однополупериодного выпрямителя?

2. Одинаковы ли вычисленное и измеренное мультиметром среднее значение выходного напряжения *U<sup>d</sup>* ?

3. Одинаковы ли частоты входного и выходного сигналов в схемах одно- и двухполупериодного выпрямителей?

4. Как влияет падение напряжения на диоде на выходное напряжение выпрямителя?

6. Зачем необходимы трансформаторы в схемах выпрямителей?

7. Чем отличается выходное напряжение в схемах однополупериодного и двухполупериодного выпрямителей?

8. Сравните максимальное обратное напряжение на диодах в однополупериодном и двухполупериодном выпрямителях.

9. Одинаковы ли частоты входного и выходного напряжения двухполупериодного выпрямителя? Как они соотносятся с частотами входного и выходного напряжения для однополупериодного выпрямителя?

10. Выведите формулу для расчета среднего значения выходного напряжения выпрямителя с емкостным фильтром на выходе.

11. В каком диапазоне напряжений может изменяться среднее значение выходного напряжения выпрямителя с емкостным фильтром на выходе?

12. Какие факторы влияют на значение коэффициента пульсаций выпрямителя с емкостным фильтром на выходе?

13. Сравните коэффициент пульсаций в однополупериодном и двухполупериодном выпрямителях с емкостным фильтром на выходе.

Литература

 $[1. 10.9 - 10.10, c. 253 - 264, 2.2.8, c. 83 - 90]$ 

# **Лабораторная работа № 12**

# **ИССЛЕДОВАНИЕ ТРАНЗИСТОРОВ**

# **Цель**

Исследование зависимости тока коллектора от тока базы и напряжения база-эмиттер.

Анализ зависимости коэффициента усиления по постоянному току от тока коллектора.

Исследование работы биполярного транзистора в режиме отсечки.

Получение входных и выходных характеристик транзистора. Определение коэффициента передачи по переменному току.

Исследование динамического входного сопротивления транзистора.

Краткие сведения из теории

Исследуемая схема показана на рис. 12.1. Статический коэффициент передачи тока определится как отношение тока коллектора  $I_K$  к току базы  $I_F$ :

$$
\beta_{DC} = I_{\rm K} / I_{\rm B}
$$

Динамический коэффициент передачи тока  $\beta_{AC}$  определяется отношением приращения  $\Delta I_K$  коллекторного тока к вызывающему его приращению  $\Delta I_{\rm B}$  базового тока:

$$
\beta_{\rm AC} = \Delta I_{\rm K} / \Delta I_{\rm B}
$$

Дифференциальное входное сопротивление  $R_{\text{ex}}$  транзистора в схеме с общим эмиттером (ОЭ) определяется при фиксированном значении напряжения коллектор-эмиттер. Оно может быть найдено как отношение приращения напряжения база-эмиттер к вызванному им приращению  $\Delta l_{\rm B}$  тока базы:

$$
R_{\rm BX} = \Delta U_{\rm E3} / \Delta I_{\rm E} = (U_{\rm E32} - U_{\rm E31}) / (I_{\rm E2} - I_{\rm E1}).
$$

Дифференциальное входное сопротивление  $R_{\text{B}x}$  транзистора в схеме с ОЭ через параметры транзистора определяется следующим выражением:

$$
R_{\rm BX} = R_{\rm B} + \beta_{AC} \cdot R_{\rm B},
$$

где  $R_E$  – распределенное сопротивление базовой области полупроводника; R<sub>Э</sub> - дифференциальное сопротивление перехода база-эмиттер, определяемое из выражения  $R_3 = 25/I_3$ ;  $I_3 -$ постоянный ток эмиттера в миллиамперах.

Первое слагаемое  $R<sub>B</sub>$  много меньше второго, поэтому им можно пренебречь:

$$
R_{\text{BX}} = \beta_{AC} \cdot R_{\text{B}}.
$$

Дифференциальное сопротивление  $R_2$  перехода базаэмиттер для биполярного транзистора сравнимо с дифференциальным входным сопротивлением  $R_{\text{bx,OB}}$  транзистора в схеме с общей базой, которое определяется при фиксированном значении напряжения база-коллектор. Оно может быть найдено как отношение приращения напряжения  $\Delta U_{E2}$  к вызванному им приращению  $\Delta l_2$  тока эмиттера:

$$
R_{\text{BXOB}} = \Delta U_{\text{B}3} / \Delta I_3 = (U_{\text{B}32} - U_{\text{B}31}) / (I_{32} - I_{31}).
$$

Через параметры транзистора это сопротивление определяется выражением

$$
R_{\text{BXOB}} = R_{\text{B}} / \beta_{AC} + R_{\text{B}}.
$$

Первым слагаемым в выражении можно пренебречь, поэтому можно считать, что дифференциальное сопротивление перехода база-эмиттер:

$$
R_{\text{BXOB}} = R_{\text{B}}.
$$

#### Домашнее задание

Изучите рекомендуемые разделы литературы. Рассмотрите работу транзистора, включенного по схеме с общей базой (ОБ), общим эмиттером (ОЭ) и общим коллектором (ОК). Обратите внимание на различие основных параметров транзистора (коэффициенты передачи тока, напряжения, а также статического и дифференциального сопротивлений) для указанных схем. Выпишите формулы для выполнения расчетов. Составьте бланк отчета. Ответьте на контрольные вопросы.

### Порядок выполнения работы

12.1. Определение статического коэффициента передачи тока транзистора:

а) открыть файл c11 001 со схемой, изображенной на рис. 12.1. Включить схему. Записать результаты измерения тока коллектора, тока базы и напряжения коллектор-эмиттер в

табл. 12.1. По полученным результатам подсчитать статический коэффициент передачи тока транзистора  $\beta_{DC}$ . Результат записать в табл. 12.1;

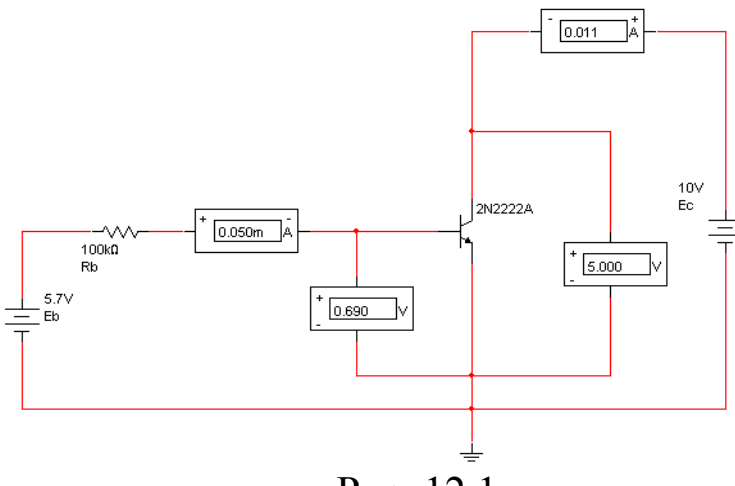

Рис. 12.1

б) изменить номинал источника ЭДС  $E_{\rm B}$  до 2,68 В. Включить схему. Записать результаты измерения тока коллектора, тока базы и напряжения коллектор-эмиттер в табл. 12.1. По полученным результатам подсчитать коэффициент  $\beta_{DC}$ . Ответ записать в табл. 12.1;

Таблица 12.1

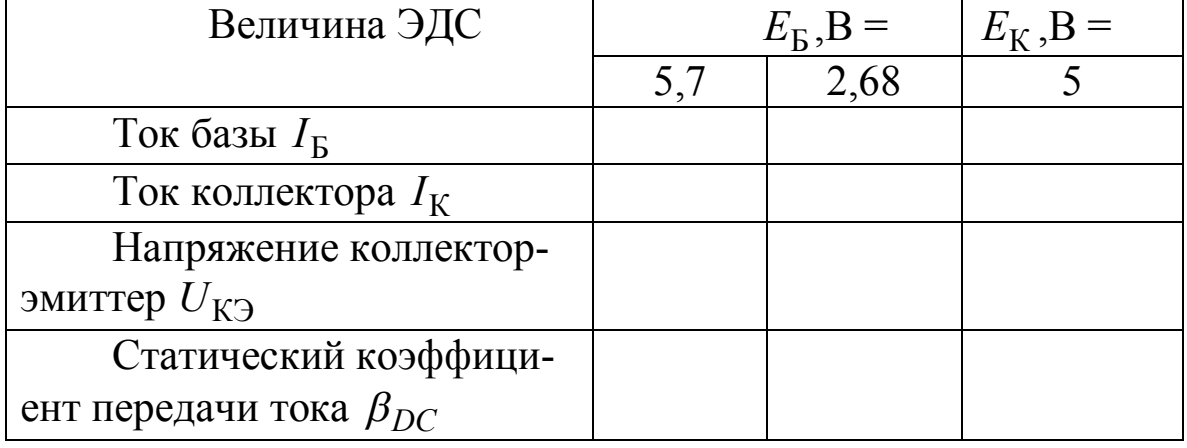

в) изменить номинал источника ЭДС  $E_{\rm K}$  до 5 В. Включить схему. Записать результаты измерения тока коллектора, тока базы и напряжения коллектор-эмиттер в табл. 12.1. По полученным результатам измерений подсчитать статический коэффициент передачи тока транзистора  $\beta_{DC}$ . Результат записать в табл. 12.1. Затем установить номинал  $E_{\rm K}$  равным 10 В.

12.2. Измерение обратного тока коллектора

На схеме рис. 12.1 изменить номинал источника ЭДС  $E_{\rm{B}}$  до нуля. Включить схему. Записать результаты измерения тока коллектора, тока базы и напряжения коллектор-эмиттер в табл. 12.2.

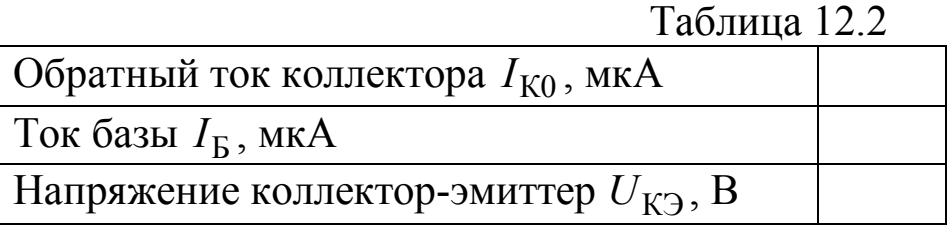

12.3. Получение выходной характеристики транзистора в схеме с ОЭ:

а) в схеме (рис. 12.1) провести измерения тока коллектора  $I_{\rm K}$  для каждого значения  $E_{\rm K}$  и  $E_{\rm B}$ , приведенного в табл. 12.3. Заполнить таблицу. По полученным данным построить график зависимости  $I_{\mathrm{K}}$  от  $E_{\mathrm{K}}$ ;

Таблица 12.3

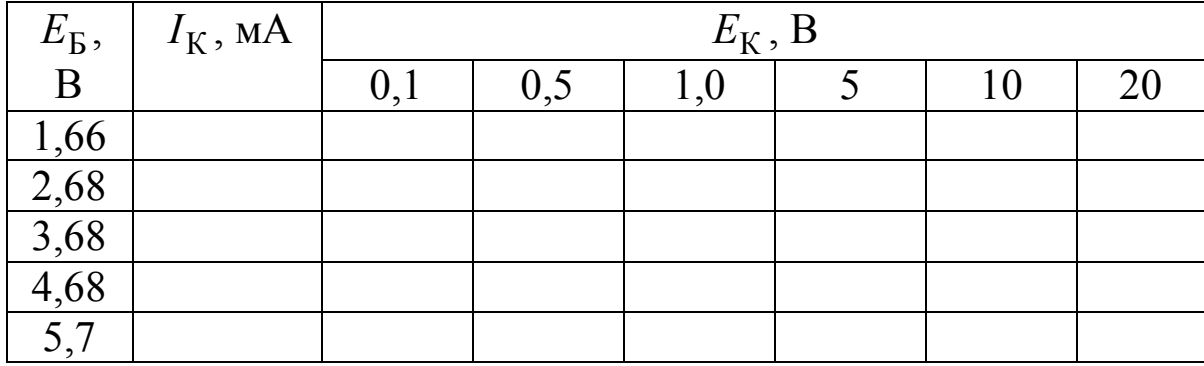

б) открыть файл c11\_002 со схемой, изображенной на рис. 12.2. Включить схему. Зарисовать осциллограмму выходной характеристики на миллиметровой бумаге или в тетради в клетку, соблюдая масштаб. Повторить измерения для каждого значения  $E_{\rm B}$  из табл. 12.3. Осциллограммы выходных характеристик для разных токов базы изобразить на одном графике;

в) по выходной характеристике найти коэффициент передачи тока  $\beta_{AC}$  при изменении базового тока с 10 до 30 мкА,  $E_K$  = 10 В. Результат записать в отчет о выполнении работы.

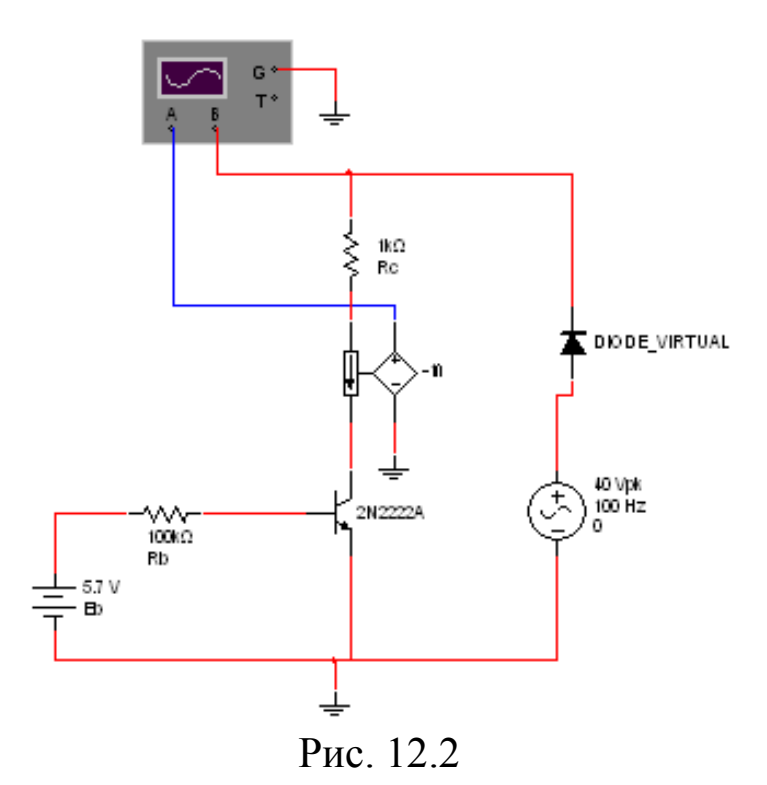

12.4. Получение входной характеристики транзистора в схеме с ОЭ:

а) открыть файл с11\_001 (рис. 12.1). Установить значение напряжения источника  $E_{\rm K}$ , равным 10 В и провести измерения тока базы <sup>Б</sup> *I* , напряжения база-эмиттер *U*БЭ , тока эмиттера *I*<sup>Э</sup> для различных значений напряжения источника  $E_{\mathbf{\bar{b}}}$ , в соответствии с табл. 12.4. Обратить внимание, что коллекторный ток примерно равен току в цепи эмиттера;

б) по данным таблицы построить график зависимости тока базы от напряжения база-эмиттер;

в) открыть файл c11\_003 со схемой, изображенной на рис. 12.3. Включить схему. Зарисовать осциллограмму входной характеристики на миллиметровой бумаге или в тетради в клетку, соблюдая масштаб.

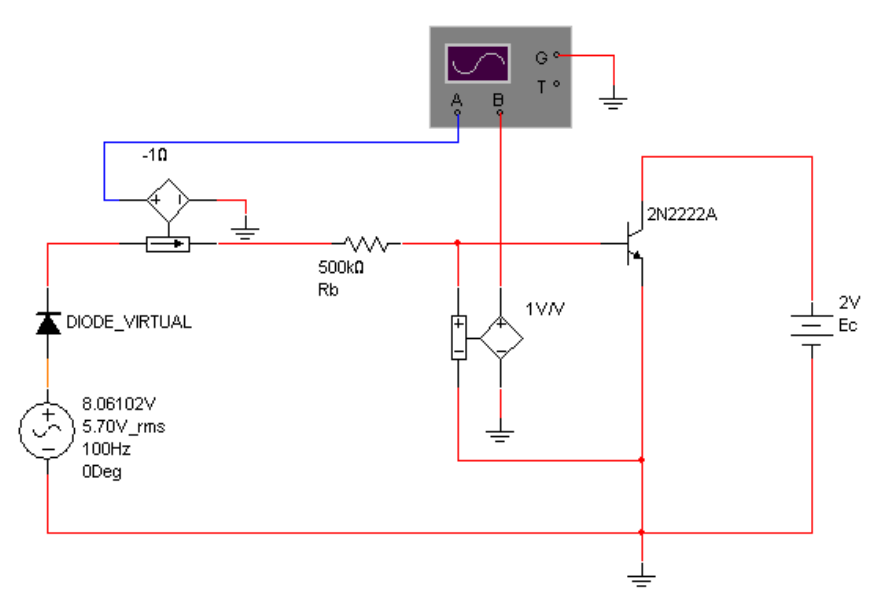

Рис. 12.3

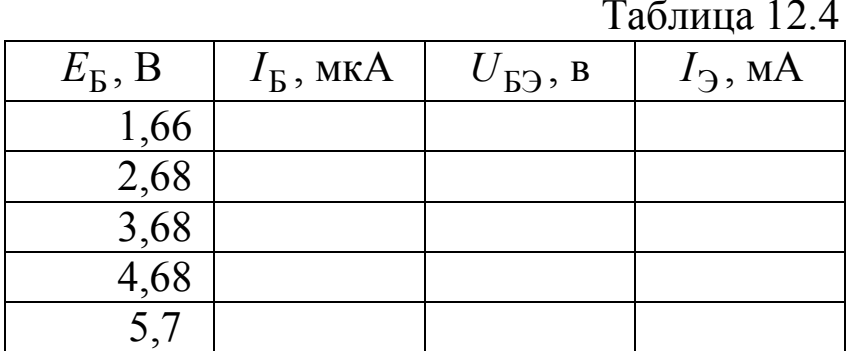

г) по входной характеристике найти входное сопротивление  $R_{\text{BX}}$  при изменении тока базы с 10 до 30 мкА. Результат записать в отчет о выполнении работы.

12.5. Получение входной характеристики транзистора в схеме с общей базой:

а) по данным табл. 12.4, полученным в предыдущем эксперименте, построить график зависимости тока эмиттера от напряжения база-эмиттер;

б) открыть файл c11 004 со схемой, изображенной на рис. 12.4. Включить схему. Зарисовать осциллограмму полученной характеристики на миллиметровой бумаге или в тетради в клетку, соблюдая масштаб.

в) по полученной характеристике найти сопротивление  $R<sub>3</sub>$ при изменении тока базы с 10 до 30 мкА. Результат записать в бланк отчета по лабораторной работе.

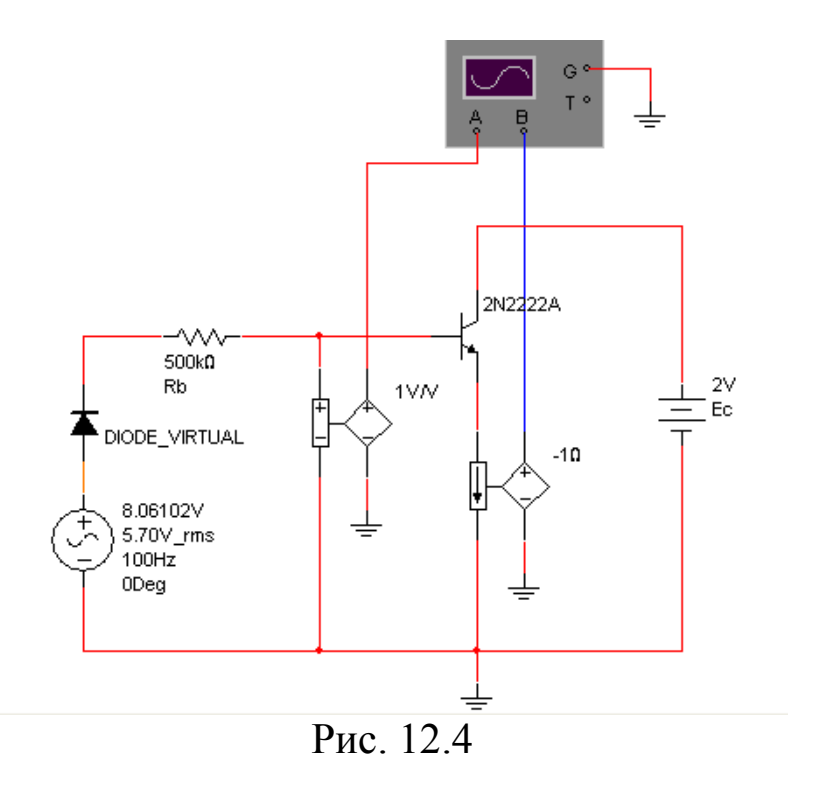

г) найти сопротивление  $R_3$  по формуле  $R_3 = 25/I_3$ , используя значение *I*<sub>Э</sub> из табл. 12.4 при токе базы *I*<sub>Б</sub> = 20 мкА. Результат записать в отчет о выполнении работы.

Контрольные вопросы

1. От чего зависит ток коллектора биполярного транзистора?

2. Зависит ли коэффициент  $\beta_{DC}$  от тока коллектора? Если да, то в какой степени? Обосновать ответ.

3. Что можно сказать по выходным характеристикам о зависимости тока коллектора от тока базы и напряжения коллекторэмиттер?

4. Что можно сказать по входной характеристике о различии между переходом база-эмиттер и диодом, смещенным в прямом направлении?

5. Одинаково ли значение  $R_{\text{B}x}$  в любой точке входной характеристики?

6. Одинаково ли значение  $R_2$  при любом значении тока эмиттера?

7. Как отличается практическое значение сопротивления  $R<sub>3</sub>$ от вычисленного по формуле?

## Литература

# $[1. 10.4 - 10.5, c. 241 - 250, 2. 1.3 c. 21 - 30]$

# **Лабораторная работа № 13**

# **ИССЛЕДОВАНИЕ ОПЕРАЦИОННЫХ УСИЛИТЕЛЕЙ**

# **Цель**

Измерение входных токов операционного усилителя (ОУ). Оценка среднего входного тока и разности входных токов. Измерение напряжения смещения ОУ.

Измерение дифференциального входного сопротивления. Вычисление выходного сопротивления ОУ.

Измерение коэффициента усиления неинвертирующего и инвертирующего усилителя на ОУ.

Определение разности фаз между выходным и входным синусоидальным напряжением ОУ.

Исследование влияния коэффициента усиления усилителя на постоянную составляющую выходного напряжения.

Приборы и элементы

Осциллограф, функциональный генератор, операционные усилители LM741CN и 741, амперметры, вольтметры, источники постоянной ЭДС, резисторы.

Краткие сведения из теории

Интегральный операционный усилитель имеет ряд параметров, характеризующих качество выполнения его функций. Среди параметров, обычно приводимых в справочных данных, основными являются следующие.

Средний входной ток. При отсутствии сигнала на входах ОУ через его входные выводы протекают токи, обусловленные базовыми токами входных биполярных транзисторов или токами утечки затворов для ОУ с полевыми транзисторами на входе. Входные токи могут создавать падения напряжения на входе ОУ и соответствующее напряжение на выходе при отсутствии сигнала на входе. Компенсация этого падения напряжения затруднена тем, что токи входов реальных ОУ могут отличаться на  $10-20\%$ 

Входные токи ОУ можно оценить по среднему входному току, вычисляемому как среднее арифметическое токов инвертирующего и неинвертирующего входов:

$$
I = (I_1 + I_2)/2
$$
,

где  $I_1$  и  $I_2$  - соответственно токи инвертирующего и неинвертирующего входов.

Разность входных токов  $\Delta I$  определяется выражением

$$
\Delta I = I_1 - I_2
$$

В справочниках указывают модуль этой величины.

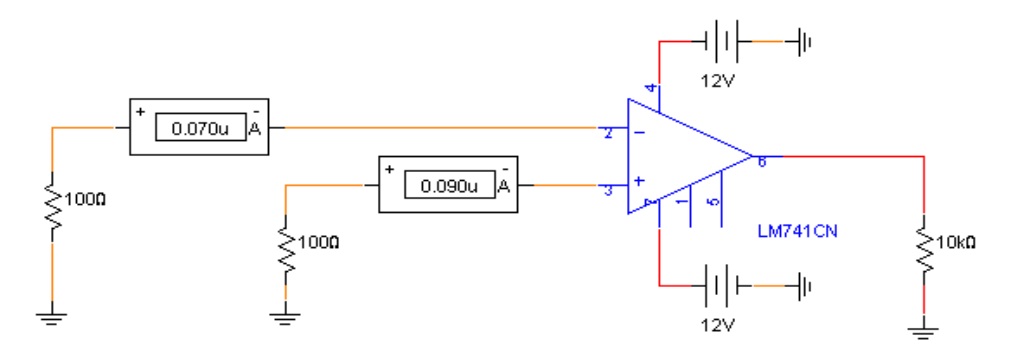

Рис. 13.1

Схема для измерения входных токов представлена на рис. 13.1.

Коэффициент усиления напряжения ОУ на постоянном то- $\kappa e$  K<sub>0</sub> - показатель OV, определяющий, насколько хорошо выполняет ОУ основную функцию - усиление входных сигналов. У идеального усилителя коэффициент усиления должен стремиться к бесконечности.

Коэффициент усиления напряжения схемы усилителя на ОУ (рис. 13.2) вычисляется по формуле

$$
K_0 = R_2 / R_1.
$$

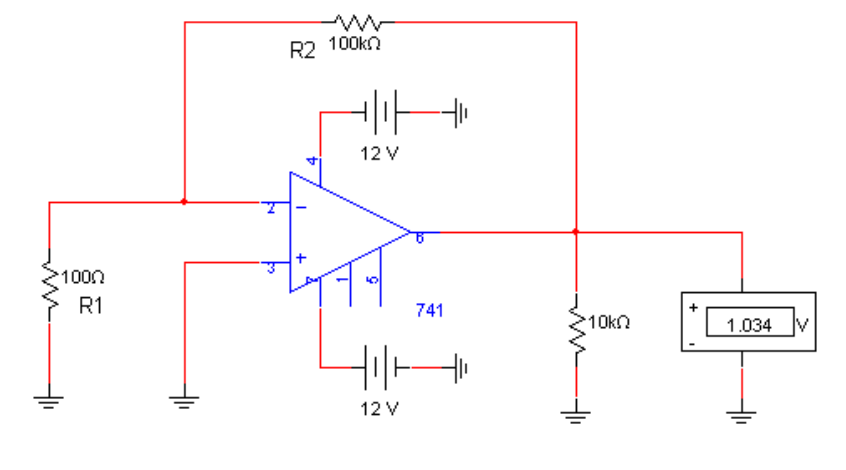

Рис. 13.2

Напряжение смещения  $U_{cm}$  – напряжение, которое необходимо подать на вход ОУ, чтобы напряжение на его выходе было равно нулю. Напряжение смещения  $U_{cm}$  можно вычислить, зная выходное напряжение  $\Delta U_{\text{BUX}}$  при отсутствии напряжения на входе и коэффициент усиления  $K_0$ :

$$
U_{\rm CM} = \Delta U_{\rm BLK} / K_0.
$$

Входное сопротивление  $R_{\text{ex}}$ . Различают две составляющие входного сопротивления: дифференциальное входное сопротивление и входное сопротивление по синфазному сигналу (сопротивление утечки между каждым входом и «землей»). Входное дифференциальное сопротивление для биполярных ОУ находится обычно в пределах 10 кОм - 10 мОм. Входное сопротивление по синфазному сигналу определяется как отношение изменения входного синфазного напряжения  $\Delta U_{\text{px,cd}}$  к изменению среднего тока  $\Delta l_{\rm cn}$ :

$$
R_{\text{BX},\text{C}\phi} = \Delta U_{\text{BX}} / \Delta I_{\text{cp}}.
$$

Дифференциальное входное сопротивление наблюдается между входами ОУ и может быть определено по формуле

$$
R_{\text{BX},\text{JH}\phi} = \Delta U_{\text{BX}} / \Delta I,
$$

где  $\Delta U_{\text{ex}}$  – изменение напряжения между входами ОУ;  $\Delta I$  – изменение входного тока.

Выходное сопротивление R<sub>BbIX</sub> в интегральных ОУ составляет 20 - 2000 Ом. Выходное сопротивление уменьшает амплитуду выходного сигнала, особенно при работе усилителя на сравнимое с ним сопротивление нагрузки.

Схема для измерения дифференциального входного сопротивления ОУ и выходного сопротивления приведена на рис. 13.3.

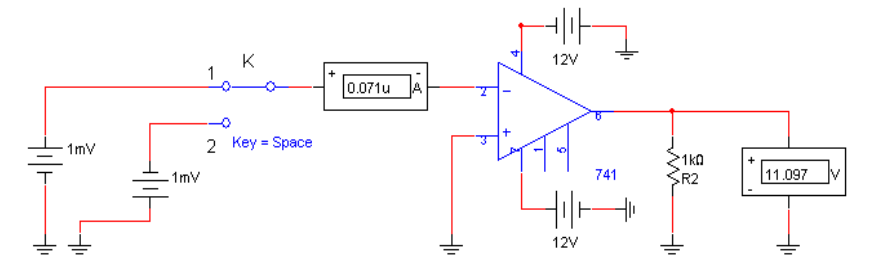

Рис. 13.3

Коэффициент усиления схемы неинвертирующего усилителя на ОУ (рис. 13.4) вычисляется по формуле

$$
K_0 = 1 + R_1 / R_2.
$$

Постоянная составляющая выходного напряжения усилителя  $U_{0\text{bbX}}$  определяется произведением напряжения смещения  $U_{\text{cm}}$ на коэффициент усиления схемы  $K_0$ :

$$
U_{0\text{b}K} = U_{\text{cm}} \cdot K_0.
$$

Коэффициент усиления инвертирующего усилителя на ОУ с обратной связью (рис. 13.5) определяется по формуле

$$
K_0 = -R_2 / R_1.
$$

Знак «минус» в формуле означает, что выходное напряжение инвертирующего усилителя находится в противофазе с входным напряжением.

Домашнее задание

Изучите рекомендуемые разделы литературы. Рассмотрите схемы опытов. Обратите внимание на определение основных параметров, характеризующих работу усилителей (входные и выходные токи, напряжения, статические и дифференциальные сопротивления, коэффициенты усиления на постоянном и переменном токе). Выпишите формулы для выполнения расчетов. Составьте бланк отчета. Ответьте на контрольные вопросы.

Порядок выполнения работы

13.1. Определение характеристик операционного усилителя а) измерение входных токов

Откройте файл c12 001 со схемой, изображенной на рис. 13.1. Включите схему. Измерьте входные токи ОУ. По результатам измерений вычислите средний входной ток  $I_{\text{rx}}$  и разность  $\Delta I_{\rm BX}$  входных токов ОУ. Результаты занесите в табл. 13.1.

б) измерение напряжения смещения

Откройте файл c12 002 со схемой, изображенной на рис. 13.2. Включите схему. Запишите показания вольтметра в табл. 13.1. По результатам измерения вычислите напряжение смещения U<sub>cM</sub>, используя коэффициент усиления схемы на ОУ. Результаты вычислений также занесите в табл. 13.1.

Таблина 13 1

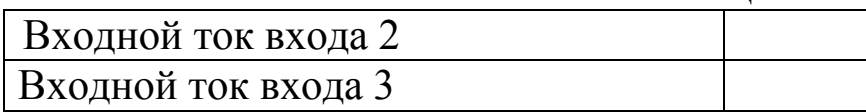

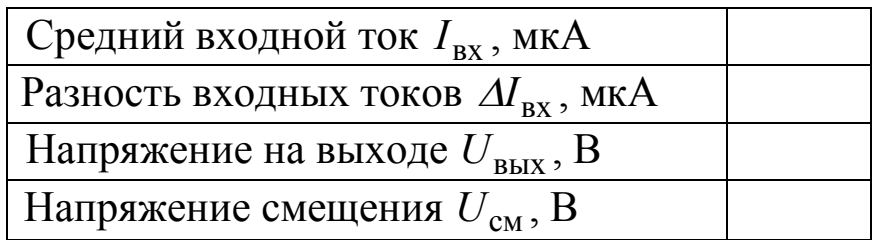

в) измерение входного и выходного сопротивления

Откройте файл c12\_003 со схемой, изображенной на рис. 13.3. Включите схему. Измерьте входной ток  $I_{\text{B}x}$  и выходное напряжение  $U_{\text{BLX}}$  (ключ  $K$  в положении 1) и запишите результат в табл. 13.2. Переключите ключ клавишей Space в положение 2. Измерьте входной ток после переключения ключа.

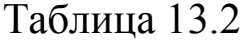

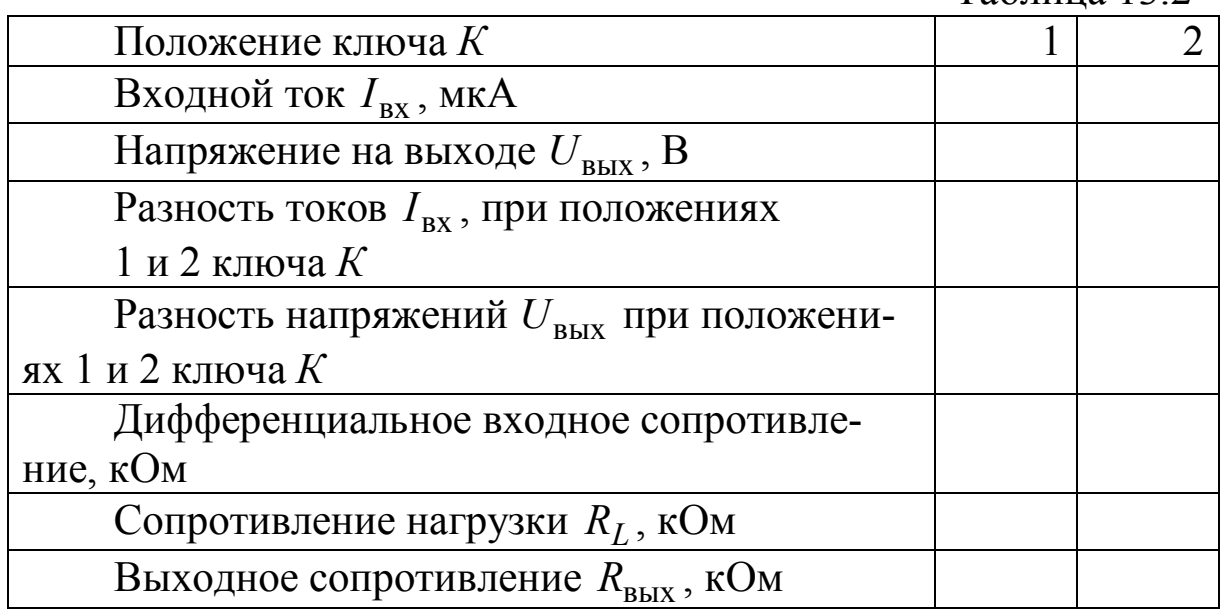

Рассчитайте изменения входного напряжения и тока. По полученным результатам вычислите дифференциальное входное сопротивление ОУ. Результаты занесите в табл. 13.2.

г) уменьшайте сопротивление нагрузочного резистора  $R_L$  до тех пор, пока выходное напряжение  $U_{\text{BUX}}$  не будет примерно равно половине значения, полученного в п. а). Запишите значение сопротивления  $R_L$ , которое в этом случае приблизительно равно выходному сопротивлению  $R_{\text{Bbix}}$  ОУ, в табл. 13.2.

13.2. Исследование неинвертирующего усилителя

а) исследование работы неинвертирующего усилителя в режиме усиления синусоидального напряжения

Откройте файл c12 005 со схемой, изображенной на рис. 13.4. Рассчитайте коэффициент усиления напряжения  $K_U$ усилителя по заданным значениям параметров компонентов схемы. Включите схему. Измерьте амплитуды входного  $U_{\text{rx}}$  и выходного  $U_{\text{BUX}}$  синусоидального напряжения. Измерьте также постоянную составляющую выходного напряжения  $U_{\text{0\text{\tiny{BbIX}}}}$  и разность фаз между входным и выходным напряжением. По результатам измерений вычислите коэффициент усиления по напряжению  $K_U$  усилителя. Результаты занесите в табл. 13.3.

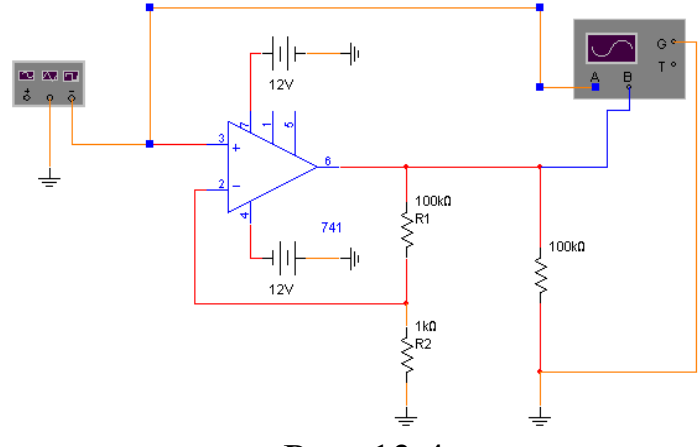

Рис. 13.4

Используя значение напряжения смещения  $U_{\text{cm}}$ , вычисленное в п. 13.1, и расчетное теоретическое значение коэффициента усиления  $K_0$ , определите постоянную составляющую выходного напряжения  $U_{0\text{bbX}}$ . Результаты расчета также занесите в раздел  $\tau a \tilde{\sigma}$ п 133

Таблица 13.3

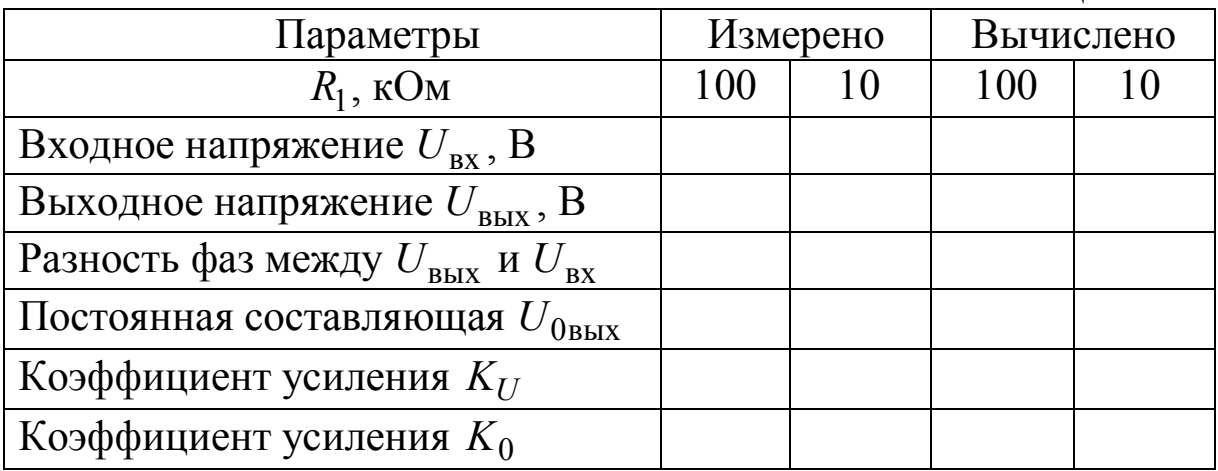

б) исследование влияния параметров схемы на режим ее работы

В схеме, приведенной на рис. 13.4, уменьшите значение сопротивления *R*<sup>1</sup> со 100 до 10 кОм, амплитуду синусоидального напряжения генератора увеличьте до 100 мВ. Установите масштаб напряжения на входе *А* осциллографа до 100 mV/Div, а на канале В – 500 mV/Div. Включите схему. Повторите все операции эксперимента 13.2 а) при новых параметрах компонентов. Результаты занесите в табл. 13.3.

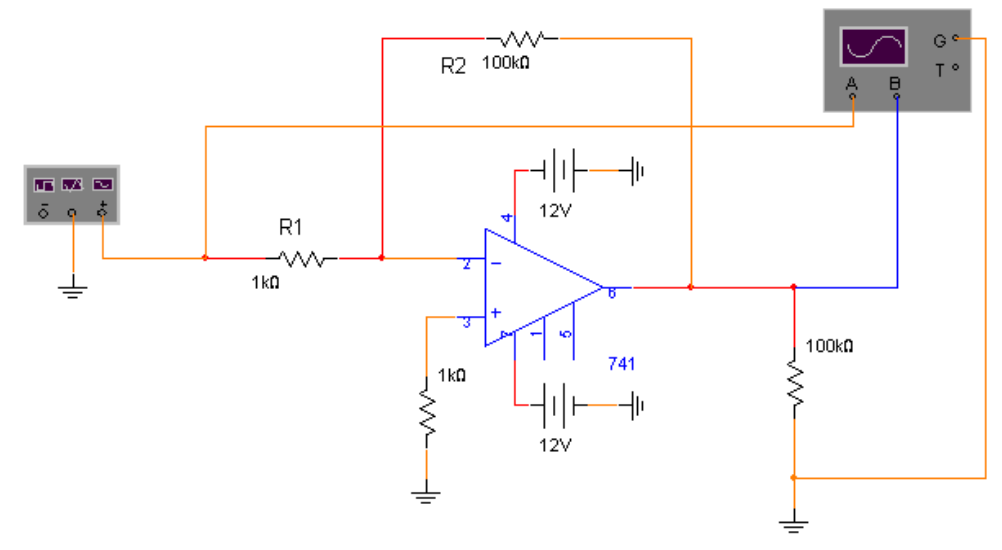

Рис. 13.5

### 13.3. Исследование инвертирующего усилителя

а) исследование работы усилителя в режиме усиления синусоидального напряжения

Откройте файл c12\_006 со схемой, изображенной на рис. 13.5. Рассчитайте коэффициент усиления напряжения  $K_U$ усилителя по значениям параметров компонентов схемы. Включите схему. Измерьте амплитуды входного  $U_{\text{B}x}$  и выходного *U*вых синусоидального напряжения, постоянную составляющую выходного напряжения *U*0вых и разность фаз между входным и выходным напряжением. По результатам измерений вычислите коэффициент усиления по напряжению *K<sup>U</sup>* усилителя. Результаты занесите в табл. 13.4.

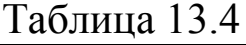

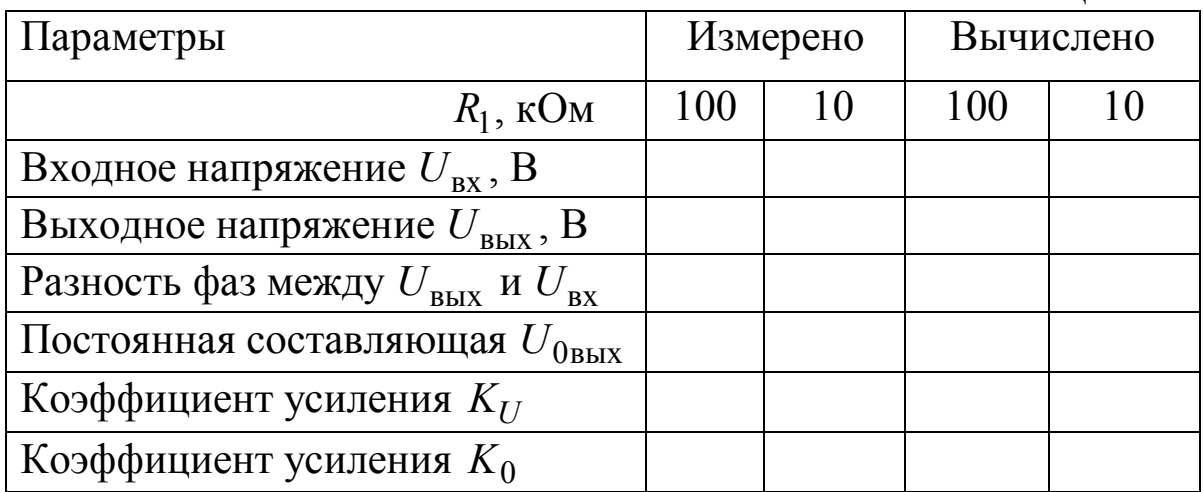

Используя значение входного напряжения смещения  $U_{\text{cm}}$ , полученное в 13.1, и найденное значение коэффициента усиления, вычислите постоянную составляющую выходного напряжения  $U_{0\text{BLX}}$ . Результаты вычислений также занесите в табл. 13.4.

б) исследование влияния параметров схемы на режим ее работы

Установите значение сопротивления резистора  $R_1$  равным 10 кОм, амплитуду синусоидального напряжения генератора 100 мВ. Установите масштаб напряжения на входе А осциллографа 100 mV/Div, а на канале  $B - 500$  mV/Div. Включите схему. Для новых параметров схемы повторите все измерения и вычисления эксперимента 13.3 а). Результаты занесите в табл. 13.4.

Контрольные вопросы

1. Одинаковы ли по значению входные токи инвертирующего и неинвертирующего входов?

2. В чем причина возникновения входных токов ОУ и разности между ними? К чему они приводят при работе схем на ОУ?

3. За счет чего образуется напряжение смещения ОУ? К чему приводит наличие напряжения смещения ОУ? Как его можно компенсировать?

5. Как измерить разность фаз между входным и выходным напряжением в схеме на рис. 13.5.

6. Оцените различия измеренной и вычисленной постоянной составляющей в выходном напряжении.

7. Какие параметры схемы на рис. 13.5 влияют на ее коэффициент усиления?

8. Как влияет коэффициент усиления схемы рис. 13.5 на постоянную составляющую выходного напряжения?

9. Какова разность фаз между входным и выходным сигналами неинвертирующего усилителя на ОУ?

10. Существенно ли различие в значениях измеренной и вычисленной постоянной составляющей выходного напряжения схемы на рис. 13.4?

### Литература

 $[1. 10.13 - 10.19, c.273 - 296, 2. 2.2 - 2.4, c. 46 - 56]$ 

## Лабораторная работа № 14

### ИССЛЕДОВАНИЕ ЛОГИЧЕСКИХ ЭЛЕМЕНТОВ

### Цель работы

Исследование логических схем.

Реализация логических функций с помощью логических элементов.

Приборы и элементы

Источник напряжения +5 В, вольтметр, логические пробники, источник сигнала «логическая единица», двухпозиционные переключатели, двухвходовые элементы И, И-НЕ, ИЛИ, (Misc, Digital, [TIL]), микросхемы серии ИЛИ-НЕ 7400 (ТТЛ 7404N-7406N).

Краткие сведения из теории

Аксиомы алгебры логики.

Переменные, рассматриваемые в алгебре логики, могут принимать только два значения - 0 или 1. В алгебре логики определены: отношение эквивалентности (обозначается знаком =) и операции сложения (дизъюнкции), обозначаемая знаком V, умножения (конъюнкции), обозначаемая знаком & или точкой, и отрицания (или инверсии), обозначаемая чертой сверху, тильдой  $(\sim)$  или апострофом (').

Алгебра логики определяется следующей системой аксиом:

$$
X = 0, \quad \text{ecnu} \quad X \neq 1, \quad \overline{0} = 1, \nX = 1 \quad \text{ecnu} \quad X \neq 0 \quad \overline{1} = 0, \n1 \text{ V } 1 = 1, \quad 0 \cdot 0 = 0, \n0 \text{ V } 0 = 0, \quad 1 \text{ V } 1 = 1, \n0 \text{ V } 1 = 1 \text{ V } 0 = 1, \quad 1 \cdot 0 = 0 \cdot 1 = 0
$$

#### Логические выражения

Запись логических выражений обычно осуществляют в конъюнктивной или дизъюнктивной нормальных формах. В дизъюнктивной форме логические выражения записываются как логическая сумма логических произведений, в конъюнктивной форме - как логическое произведение логических сумм. Порядок действий такой же, как и в обычных алгебраических выражениях. Логические выражения связывают значение логической функции со значениями логических переменных.

### Логические тождества

При преобразованиях логических выражений используются логические тождества:

$$
\overline{X} = X; \quad XV \quad 1 = 1; \quad XV \quad 0 = X; \quad X \cdot 1 = X, \quad X \cdot 0 = 0, \quad XV \quad X = X; \quad X \cdot X = X; \quad XV \quad X \cdot Y = X; \quad XY \quad \overline{X} \overline{Y} = X; \quad (X \quad V \quad Y)(X \cdot \overline{Y}) = X; \quad XY \quad \overline{X} \overline{Y} = X \quad V \quad Y; \quad \overline{X} \overline{Y} = \overline{X} \quad V \quad \overline{Y} = \overline{X} \overline{Y}.
$$

### Логические функции

Любое логическое выражение, составленное из *п* переменных  $x_n, x_{n-1},...,x_1$  с помощью конечного числа операций алгебры логики, можно рассматривать как некоторую функцию *n* переменных. Такую функцию называют логической. В соответствии с аксиомами алгебры логики функция может принимать в зависимости от значения переменных значение 0 или 1. Основные логические функции:

## $M, H - HE, MJM, MJM - HE.$

#### Логические схемы

Физическое устройство, реализующее одну из операций алгебры логики или простейшую логическую функцию, называется логическим элементом. Схема, составленная из конечного числа логических элементов по определенным правилам, называется логической схемой.

Основным логическим функциям соответствуют выполняющие их схемные элементы.

#### Таблица истинности

Так как область определения любой функции *п* переменных конечна ( $2^n$  значений), такая функция может быть задана таблицей значений  $F(v_i)$ , которые она принимает в точках  $v_i$ ,

где  $i = 0, 1, ..., 2<sup>n</sup> - 1$ . Такие таблицы называют таблицами истинности

 $Ta6$ пина  $141$ 

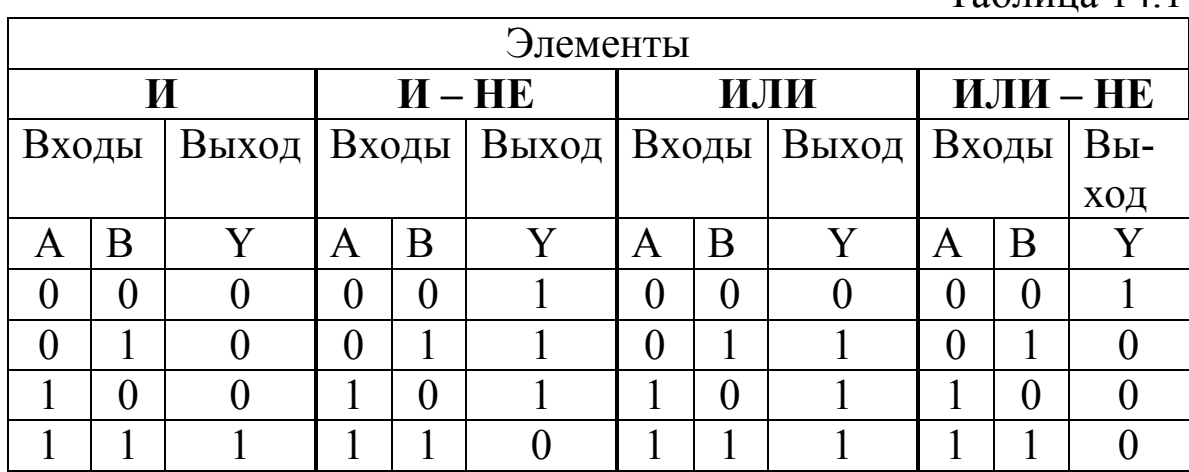

#### Порядок выполнения работы

14.1. Исследование логической функции **И**

а) задание уровней логических сигналов. Откройте файл с13\_01 со схемой, изображенной на рис. 14.1. В этой схеме два двухпозиционных переключателя А и В подают на входы логической схемы **И** уровни 0 (контакт переключателя в нижнем положении) или 1 (контакт переключателя в верхнем положении).

Включите схему. Установите переключатель В в нижнее положение. Измерьте вольтметром напряжение на входе В и определите с помощью логического пробника уровень логического сигнала.

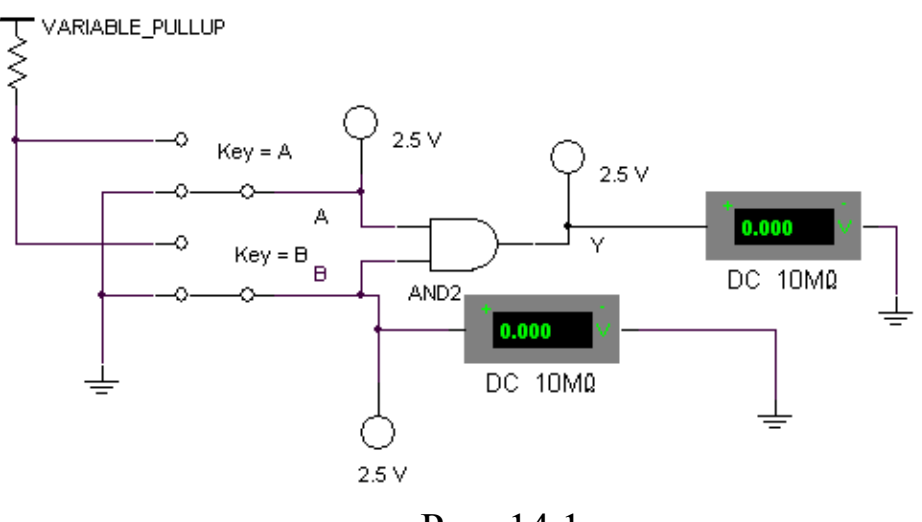

Рис. 14.1

Установите переключатель В в верхнее положение. Определите уровень логического сигнала и запишите показания вольтметра; укажите, какой логический сигнал формируется на выходе Y. Результаты занесите в табл. 14.2;

б) экспериментальное получение таблицы истинности элемента **И**. Подайте на входы схемы все возможные комбинации уровней сигналов А и В и для каждой комбинации зафиксируйте уровень выходного сигнала. Заполните таблицу истинности логической схемы **И** в табл. 14.2.

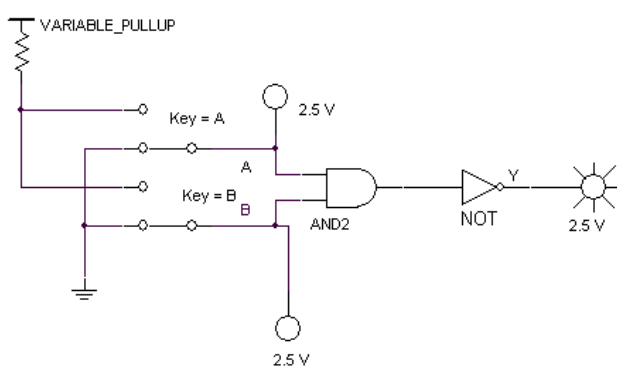

Рис. 14.2

Таблица 14.2

| Элементы |  |     |          |  |     |       |  |            |       |  |     |
|----------|--|-----|----------|--|-----|-------|--|------------|-------|--|-----|
| И        |  |     | $M - HE$ |  | ИЛИ |       |  | $MJM - HE$ |       |  |     |
| Входы    |  | Bы  | Входы    |  | Bы  | Входы |  | Bы         | Входы |  | Bы  |
|          |  | ХОД |          |  | ХОД |       |  | ХОД        |       |  | ХОД |
|          |  |     |          |  |     |       |  |            |       |  |     |
|          |  |     |          |  |     |       |  |            |       |  |     |
|          |  |     |          |  |     |       |  |            |       |  |     |
|          |  |     |          |  |     |       |  |            |       |  |     |
|          |  |     |          |  |     |       |  |            |       |  |     |

14.2. Исследование логической функции  $M - HE$ 

а) экспериментальное получение таблицы истинности логического элемента 2И - НЕ, составленного из элементов 2И и НЕ.

Соберите схему, изображенную на рис. 14.2 (копировать схему рис. 14.1, создать новый файл, вставить, модифицировать). Включите ее. Подайте на входы схемы все возможные комбинации уровней входных сигналов и, наблюдая уровни сигналов на входах и выходе с помощью логических пробников, заполните таблицу истинности логической схемы 2И - НЕ в табл. 14.2;

б) экспериментальное получение таблицы истинности логического элемента 2И - НЕ. Соберите схему, изображенную на рис. 14.3 (копировать схему рис. 14.1, создать новый файл, вставить, модифицировать). Включите схему. Подайте на входы схемы все возможные комбинации уровней входных сигналов и, наблюдая уровни сигналов на входах и выходе с помощью логических пробников, заполните таблицу истинности логической схемы 2И - НЕ в табл. 14.2. Сравните результаты экспериментов в пунктах а) и б).

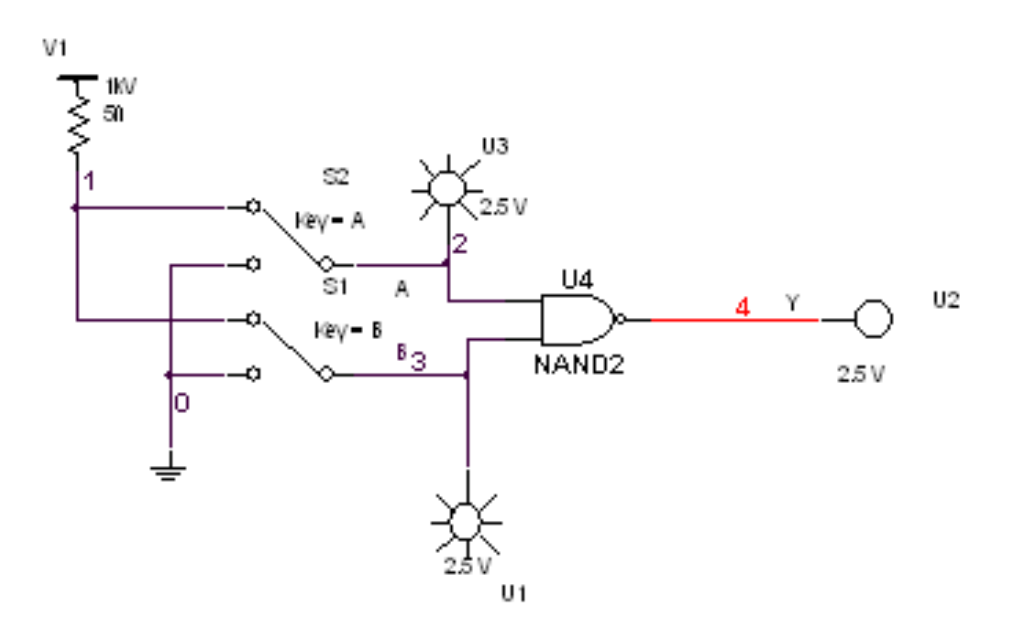

Рис. 14.3

14.3. Исследование логической функции **ИЛИ**

а) экспериментальное получение таблицы истинности логического элемента **ИЛИ**. Соберите схему, изображенную на рис. 14.4.

Включите питание. Подайте на входы схемы все возможные комбинации уровней входных сигналов и, наблюдая уровни сигналов на входах и выходе с помощью логических пробников, заполните таблицу истинности логической схемы **ИЛИ** в табл. 14.2;

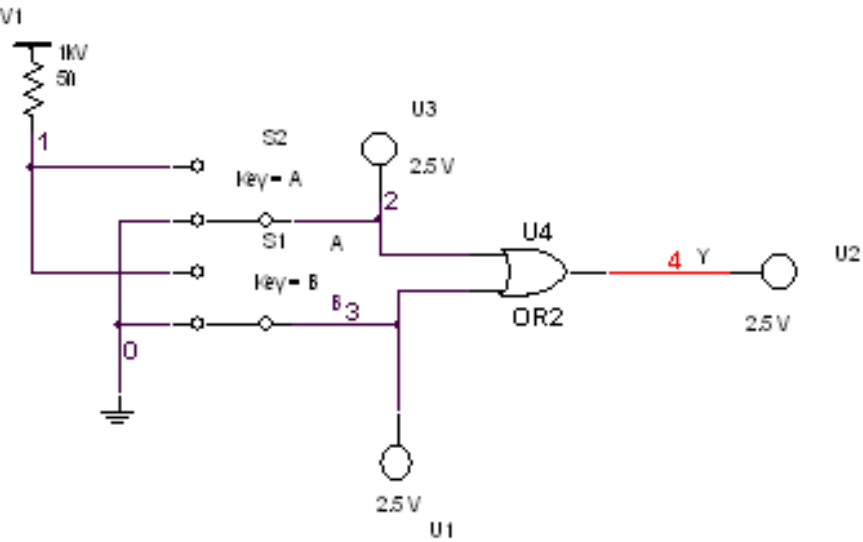

Рис. 14.4

14.4. Исследование логической функции **ИЛИ – НЕ**

а) экспериментальное получение таблицы истинности логического элемента **2ИЛИ – НЕ**, составленного из элементов **2ИЛИ** и **НЕ**. Соберите схему, изображенную на рис. 14.5. Включите ее. Подайте на входы схемы все возможные комбинации уровней входных сигналов и, наблюдая уровни сигналов на входах и выходе с помощью логических пробников, заполните таблицу истинности логической схемы **2ИЛИ – НЕ** в табл. 14.2;

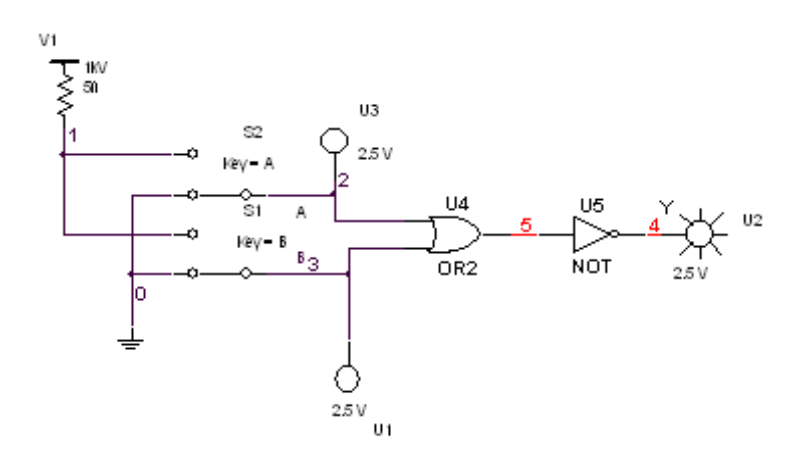

Рис. 14.5

б) экспериментальное получение таблицы истинности логического элемента **2ИЛИ – НЕ**. Соберите схему, изображенную на рис. 14.6. Включите ее. Подайте на входы схемы все возможные комбинации уровней входных сигналов и, наблюдая уровни сигналов на входах и выходе с помощью логических пробников, заполните таблицу истинности логической схемы **2ИЛИ – НЕ** в табл. 14.2.

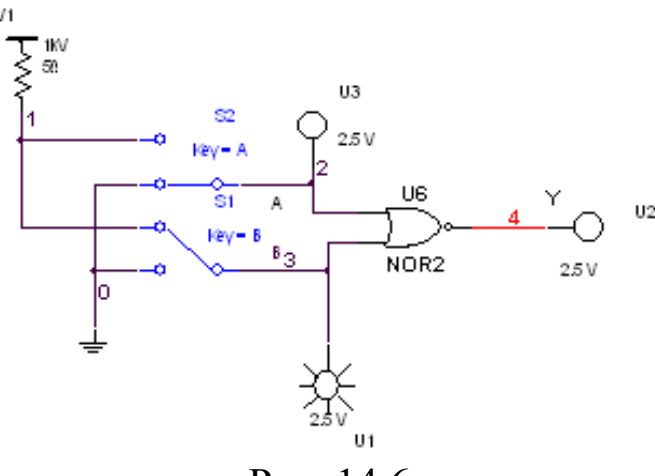

Рис. 14.6

Сравните результаты экспериментов в пунктах а) и б).

# Контрольные вопросы

1. Что такое логическая переменная и логический сигнал? Какие значения они могут принимать?

2. Что такое логическая функция?

3. Может ли быть логическим сигналом уровень напряжения? Состояние контакта? Свечение светодиода?

4. Какая логическая функция описывает поведение системы пуска трехфазного двигателя (двигатель может быть запущен, если три датчика подтверждают наличие фазных напряжений)?

5. В вашем распоряжении имеются логические элементы 2И - НЕ. Как на их основе сделать схему 3И? Достаточно ли четырех элементов 2И - НЕ для выполнения этой задачи?

6. Как будет вести себя схема И, если на одном из входов вследствие внутренней неисправности будет постоянно присутствовать логическая единица? Логический нуль? Составьте таблицу истинности для неисправной схемы ЗИ. Определите поведение схемы  $M - HE$  при тех же условиях.

7. Как будет вести себя схема ИЛИ, если на одном из входов вследствие внутренней неисправности будет постоянно присутствовать логическая единица? Логический нуль? Составьте таблицу истинности для неисправностей схемы ЗИЛИ. Определите поведение схемы ИЛИ - НЕ при тех же условиях.

# Литература

 $[1. 10.22 - 10.24, c. 301 - 312.2, 3.1 - 3.4, c. 113 - 133]$ 

## Литература

1. Касаткин А. С. Электротехника / А. С. Касаткин, В. М. Немцов. - М.: Издательский центр «Академия», 2005. - 544 с.

2. Электроника: учеб. для вузов / О. В. Миловзоров, И. Г. Панков. – М.: Высш. шк., 2006. – 288 с.

3. Рег, Д. Промышленная электроника [Электронный ресурс] : учеб. пособие. – Москва: ДМК Пресс , 2011. – 1136 с. http://www.biblioclub.ru/book/86387/

4. Шишкин, Г. Г. Электроника [Электронный ресурс] : учеб. для студентов высш. учеб. заведений / Г. Г. Шишкин, А. Г. Шишкин. – Москва: Дрофа , 2009. – 704 с. http://www.biblioclub.ru/book/53723/

#### Дополнительная литература

1. Основы промышленной электроники: учеб. для вузов / В. Г. Герасимов, О. М. Князьков, А. Е. Краснопольский, В. В. Сухоруков; под ред. В. Г. Герасимова. – М.: Высш. шк., 1986. – 336 с.